# Universidade Federal da Paraíba

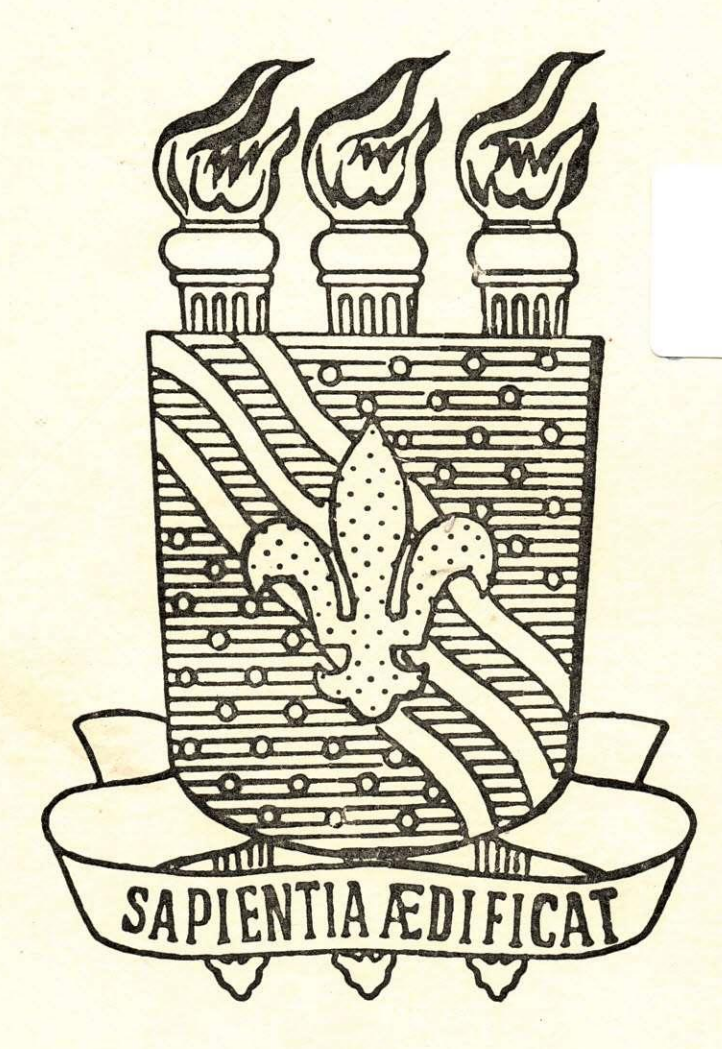

UNIVERSIDADE FEDERAL DA PARAÍBA RELATORIO Aluno: JOSILDO RANGEL DE PONTES Matricula: 7621252-0

UNIVERSIDADE FEDERAL DA PARAIBA CENTRO DE CIÊNCIAS E TECNOLOGIA CAMPINA GRANDE, DEZEMBRO DE 1979

# RELATORIO DE ESTAGIO SUPERVISIONADO

CURSO: FORMAÇÃO DE TECNÓLOGOS EM PROCESSAMENTO DE DADOS ALUNO: JOSILDO RANGEL DE PONTES MATRICULA: 7621252-0

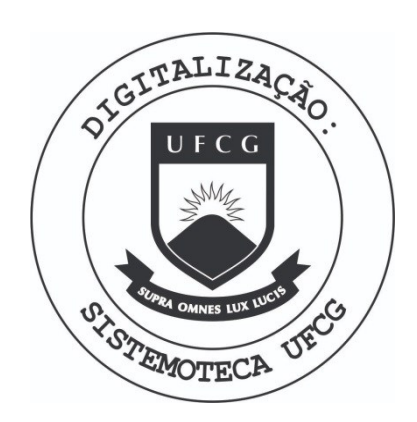

Biblioteca Setorial do CDSA. Março de 2021.

Sumé - PB

### APRESENTAQAO

**UFPB/NPO/NSC-**JP

Este trabalho e um relato de todas as atividades exer cidas, durante o estágio supervisionado no curso FORMAÇÃO DE TECNOLOGOS EM PROCESSAMENTO DE DADOS, estágio esse, exigido pelo curso para a complementação da carga horária que sua estrutura requer.

Realizei o estágio no NSC-UFPB-JP (Nucleo Setorial ' de Computação da Universidade Federal da Paraíba - Campus de João Pessoa) e atuei no campo da programação, o mesmo te ve duração 700 (setecentas) horas, período compreendido en tre setembro a dezembro de 1979.

Participei de 5 Sistemas Distintos:

- 1) Sistema de Contrôle de Material do Hospital Univer sitário.
- 2) Sistema de Pos-Graduação
- 3) Sistema de Correção do Concurso Vestibular Regional PerTodo - 1980.
- 4) Sistema Contrôle Acadêmico.

#### J0SILD0 RANGEL DE PONTES

Campina Grande, dezembro de 1979

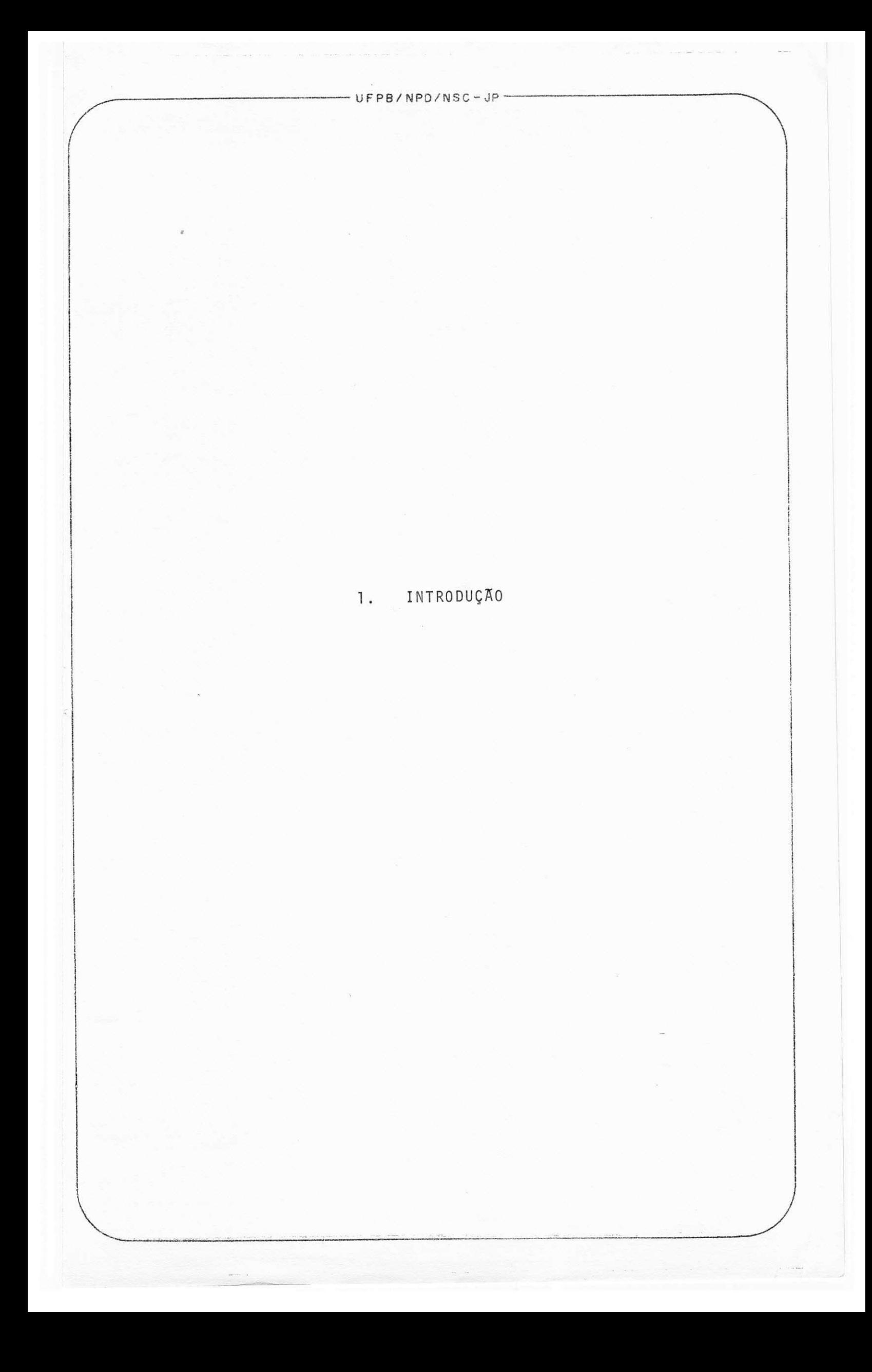

Realizei o estagio participando de quatro sistemas.

Sistema de Contrôle de Material do Hospital Universitá rio, Sistema de Pos-Graduação, Sistema de Correção do Vestibular Regional-Periodo - 1980, Sistema de Contrôle Acadêmico, cujas responsabilidades destes Sistemas pertenciam aos seguintes analistas: FRANCISCO BARROS DE ASSIS, HERMES ' PESSOA FILHO, WALTER LUCIO BARBOSA e ROBERTO DE ALMEIDA BA-TISTA RAMOS.

As tarefas foram distribuidas das seguintes maneiras Seis programas do (SCMHU) Sistema de Contrôle de Material do Hospital Universitario.

Dois programas do Sistema Pos-Graduação.

Um programa do Sistema de Correção do Vestibular Regio nal-PerTodo - 1980.

Um programa do Sistema do Contrôle Acadêmico.

Todos esses programas foram codificados , perfurados , 1 compilados, executados e colocados JCL (Job Control Language) por mim.

### "EQUIPAMENTOS UTILIZADOS"

0 Sistema Contrôle de Material do Hospital Univer sitário, Sistema de Pós-Graduação, Sistema de Correção do Vestibular Regional-Periodo-1980, e o Sistema Contrôle Acadêmico serão Processado em um Computador /370 145 de médio porte com memória de 256 K Bytes de memória, localizado no Centro de Ciências e Tecnologia de Campina Grande.

Todos os programas foram processados através de uma Rede de Teleprocessamento, sendo usado apenas no Nucleo Setorial de Computação-JP uma Leitora IBM-1442 e uma Impressora IBM-1403.

 $UFPB/NPO/NSC-JP$ 

## PROJETO DO SISTEMA DE CONTROLE DE MATERIAL DO HOSPITAL UNIVERSITĀRIO

#### Elaborado por:

Francisco Barros de Assis Josildo Rangel de Pontes

SISTEMA: CONTROLE DE ESTOQUE - HOSPITAL UNIVERSITÁRIO

T N D I C E

- 1. Objetivo do Sistema
- 2. Entradas
- 3 . Conteudo e Disposição dos Campos das Entradas
- 4 . SaTdas
- 5 . Conteudo e Disposição dos Campos de Saidas
- 6 . Método de Preenchimento dos Formulários

 $-$  UFPB/NPD/NSC-JP-

### ENTRADAS

2.1 - Ficha para cadastramento de material 2.2 - Ficha de entrada de material 2.3 - Ficha de aquisição de material 2.4 - Ficha de cadastro de setor

UFPB/NPD/NSC - JP

1 . OBJETIVOS DO SISTEMA

Controlar a entrada e saida dos materiais, bem co mo, fornecer o saldo atualizado e valorizado de cada material.' A emissão de relatórios para análise e controle mais sofisticado, visando maior presteza ao atendimento das requisitações dos diversos setores que constituem o Hospital Universitário.

No almoxarifado observado, o trabalho sem descer a detalhes, resume-se em receber os pedidos de materiais, verificar se o material atingiu estoque de alarme, entregar materiais pedidos, dar baixa da quantidade retirada, efetuar entra das de materiais, abastecer todos os setores que requisitam ma teriais ao almoxarifado.

0 processamento so sistema sera feito diariamen te, e os relatórios emitidos serão enviados ao almoxarifado o ' qual se encarregara de distribuir os mesmos para os seus respec tivos setores.

Para um bom funcionamento de qualquer sistema de processamento de dados é indispensavel que exista um setor que assuma a responsabilidade de fornecer as informações corretas e em tempo adequado, pois um dado incorreto acarreta erros em to dos os relatórios de saida.

No sistema de controle de medicamentos do Hospital Universitário é essencial que todas as compras e distribuição sejam concentradas em um setor que será o elo de ligação com o computador.

Segundo o cronograma em anexo ao sistema devera' ser implementado em dezembro próximo, no que tange o cadastramento dos materiais, quantidade em estoque, unidades requisitan tes etc. O funcionamento diário deverá acontecer a partir de janeiro de 1980, em virtude de coincidir com o início do exercí cio financeiro.

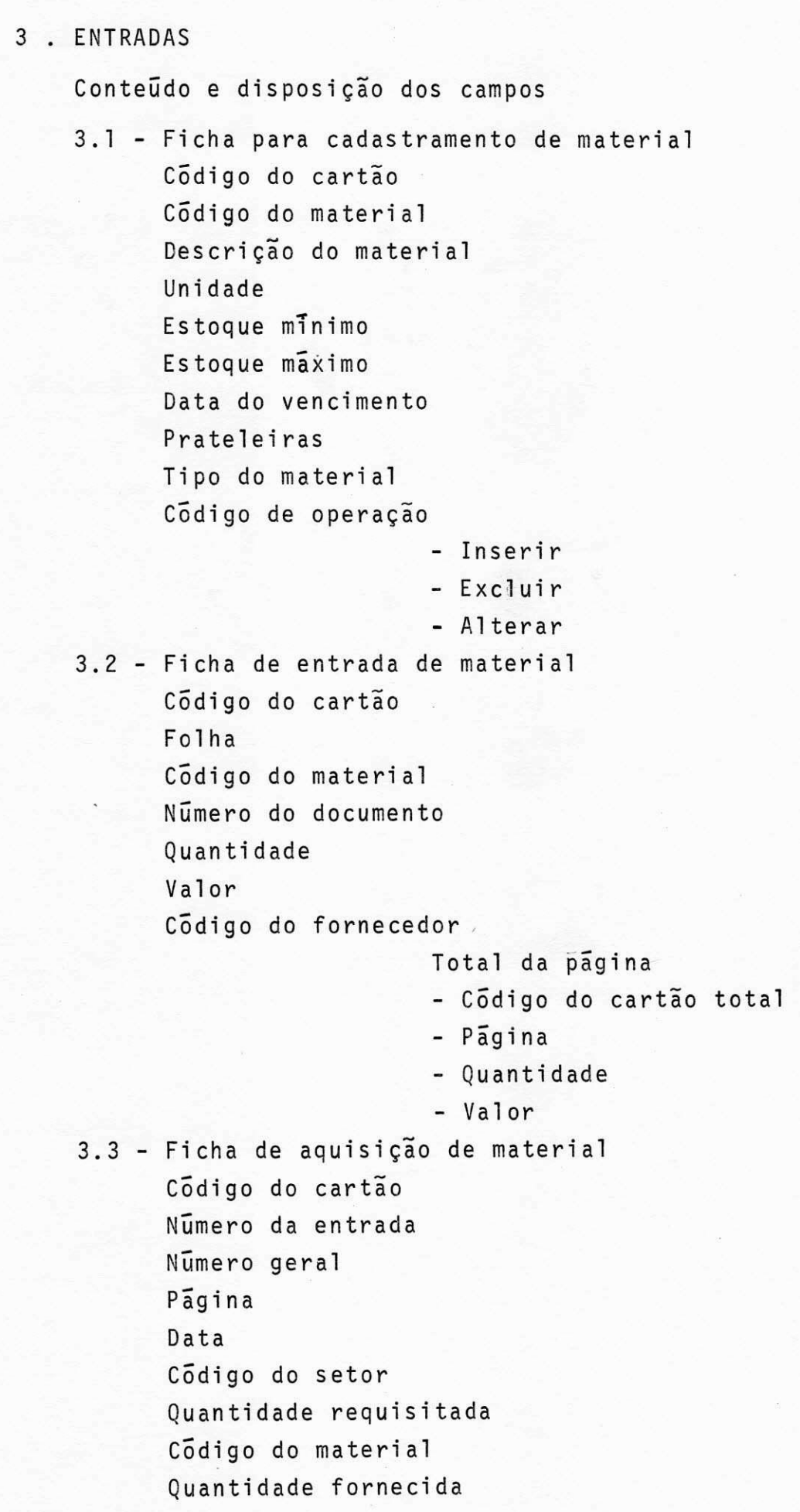

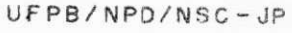

Total da pagina

- Código do cartão total

- Pagina

- Quantidade

3.4 - Ficha de cadastro de setor Codigo do cartão Código do setor Nome do setor Verba anual Código de operação

- Inseri r

- Altera r

- Deletar

 $\frac{2}{\pi}$  .  $\frac{12}{\pi}$ 

 $\label{eq:1.1} \frac{\partial \mathcal{M}_{\mathcal{M}}(\mathbf{x},\mathbf{y})}{\partial \mathbf{x}} = \frac{\partial \mathcal{M}_{\mathcal{M}}(\mathbf{x},\mathbf{y})}{\partial \mathbf{x}} = \frac{\partial \mathcal{M}_{\mathcal{M}}(\mathbf{x},\mathbf{y})}{\partial \mathbf{x}}$ 

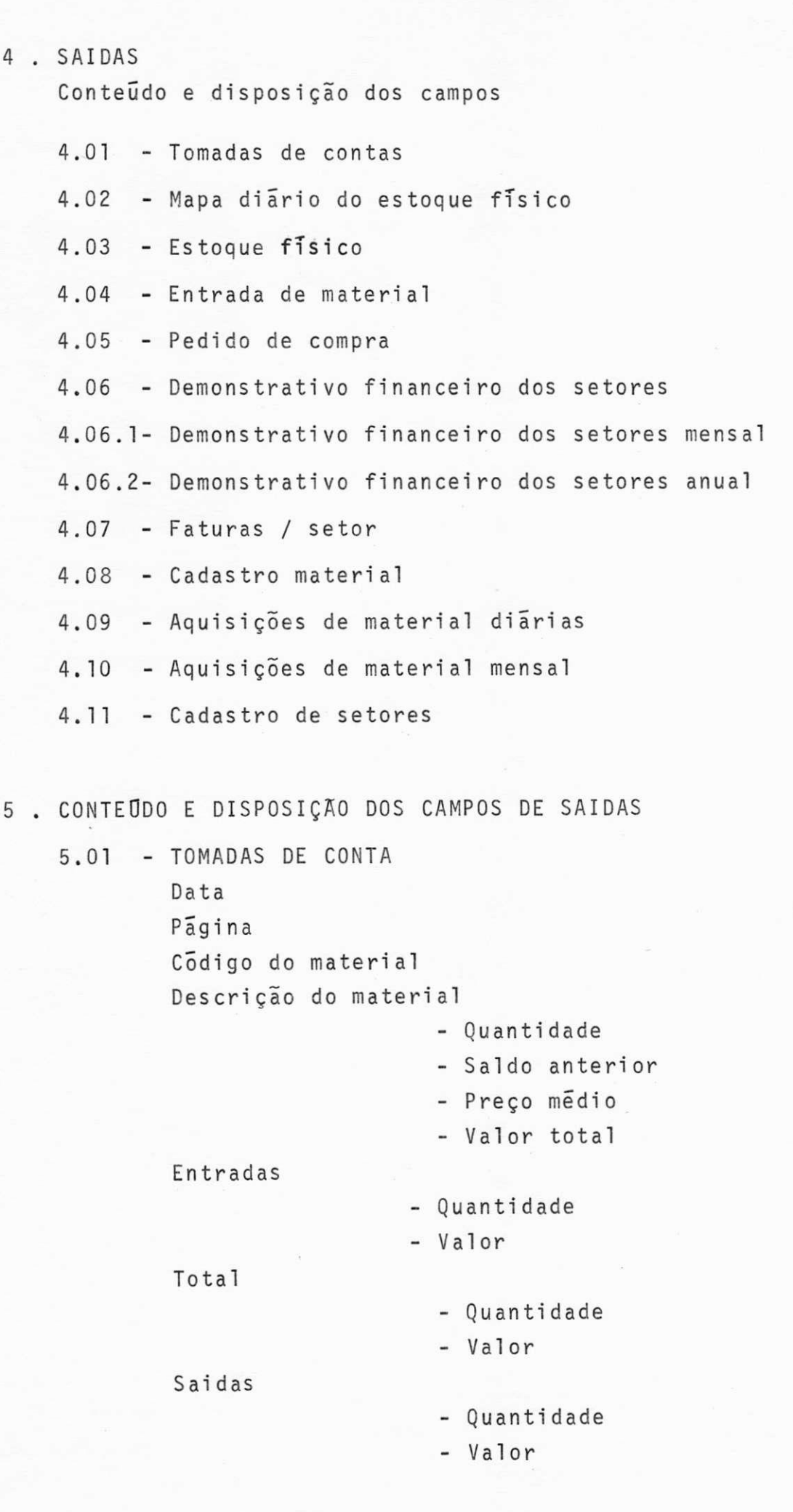

 $\setminus$ 

 $\frac{1}{2}$ 

#### UFPB/NPD/NSC-JP-

Saldo atual

- Quantidade - Preço médio

- Valor total

5.02 - MAPA DIARIO DO ESTOQUE FTSICO

Data Pagina Codigo do material Descrição do material Uni dade Quantidade atual Quantidades de entradas Quantidades de saidas

5.03 - ESTOQUE FTSICO

Data Pagina Código do material Descrição do produto Uni dade - Prego unitari o Quantidade atua l Valor total L i mi te s

- Abaixo do estoque minimo
- Normal
- Acima do estoque maximo

Valor total do estoque Total de produtos abaixo do estoque minimo Total de produtos acima do estoque máximo Total de produtos com estoque zero

#### $-$  UFPB/NPD/NSC-JP-

#### 5.04 - ENTRADA DE MATERIAL

```
Data 
Pagina 
Codigo do material
Descrição do produto
Quanti dade 
Preço unitário
Valor total
Fornecedor 
Total da entrada
Valor por extenso.
```
5.05 - PEDIDO DE COMPRA

```
Data 
 Pagina
 Codigo do material
 Descrição do produto
 Uni dade 
 Quantidade em estoque 
 Quantidade minima
Quantidade sugerida
 Preço unitário
 Material atendido
```
- Codigo do materia <sup>l</sup>

- Quantidade .

#### 5.06 - DEM0NSTRATIV0 FINANCEIRO DOS SETORES

```
Data 
Pagina
Codigo do setor
Nome do setor
Valor mensal
Valor acumulado
Sub-Total dos setores
Total geral dos setores.
```
#### 5.06.1 - DEMONSTRATIVO FINANCEIRO DOS SETORES MENSAL

```
Data 
Pagina
Codigo do material
Digito
Quantidade de saida do mês
Quantidade física em estoque
Quantidade de entrada do mês
Quantidade do mês anterior
Preço médio atual do estoque
Valor de saida do mês
Preço médio do mês anterior.
```
5.06.2 - DEMONSTRATIVO FINANCEIRO DOS SETORES ANUAL

Data Pagina Codigo do material Digito Quantidade de saida do ano Quantidade física em estoque Quantidade de entrada do ano Quantidade do ano anterior Preço médio atual do estoque Valor de saida do ano Preço médio do ano anterior.

#### 5.07 - FATURAS/SETOR

Data Pagina Codigo do setor Nome do setor Nº da fatura Codigo do material Descrição do produto Uni dade Quantidade Preço unitário Valor total Total da fatura Total acumulado.

#### - UFPB/NPD/NSC-JP-

#### 5.08 - CADASTRO DE MATERIAL

```
Data 
Pagina
Código do material
Descrição do material
Uni dade 
Estoque mTnimo 
Estoque maximo.
```
#### 5.09 - AQUISIQDES DE MATERIAL DO DIA

```
Data 
Pagina
Codigo do material
Descrição do produto
Uni dade 
Quantidade fornecida
Valor total
Total .
```
#### 5.10 - AQUISIQDES DO MATERIAL DO MES

Data Pagina Código do material Descrição dos produtos Uni dade Quantidade requisitada Quantidade fornecida .

#### 5.11 - CADASTRO DE SETORES

Data Pagina Código do setor Nome do setor Verba anual.

#### 6. MÉTODO DE PREENCHIMENTO DOS FORMULÁRIOS

6.1 - FICHA DE CADASTRAMENTO DE MATERIAL

Instruções para preenchimento de cada campo.

- "Folha". Deve ser preenchido em ordem sequencial.
- "Codigo". Deve ser preenchido atraves de uma tabela emi tida pelo computador. Esta tabela tem codificação sequencial que vai de ØØØ1 a 9999. Cada numero e acompanhado de seu digito de controle correspondente, não po dendo este ser repetido.
- "Descrição do Produto". Este campo pode ter no máximo ' 35 caracteres, cujo o preenchimento deve ser da esquer da para a direita .
- "Unidade". Este campo tem no maximo 4 caracteres, cujo preenchimento deve ser da esquerda para a direita.
- "Estoque minimo". Deve ser preenchido da direita para a esquerda, este valor deve ser dado pelo chefe do almoxa rifado. Pode ter no máximo 5 caracteres.
- "Estoque Maximo". Deve ser preenchido da direita para a esquerda, este valor deve ser dado pelo chefe do almoxa rifado. Pode ter no máximo 5 caracteres.
- "Data do vencimento". Deve ser preenchido somente para produto farmaceutico. Caso não exista data de vencimento em cada produto, este deve ser preenchido com zero. Para materiais não farmaceutico segue a mesma regra dos produtos farmaceuticos que não contem em sua embalagem a data do vencimento .
- 0 campo "prateleira" deve conter o numero da prateleira onde o produto se achar alocado.
- "Tipo". Deve conter o codigo Øl ou Ø2. Caso o Material seja farmaceutico então este campo deve conter o valor "Øl". Caso contrário "Ø2".
- "COP". Pode conter o codigo 01, 02 ou 03, dependendo do tipo de operação a ser feita. Com este campo "COP" podera ser feita as seguintes ope rações: Para "COP" =  $1$  - Inserir um novo material no cadastro. Para "COP" = 2 - Alterar qualquer um dos campos desta ficha de cadastramento. Para "COP" = 3 - Excluir qualquer produto do cadastro desde que este não esteja mais em uso.

#### - FICHA DE ENTRADA DE MATERIAL

- INSTRUÇÕES PARA PREENCHIMENTO DE CADA CAMPO.
	- "Pagina". Deve ser preenchido em ordem sequencial.
	- "Codigo". Deve ser preenchido a partir da descrição do produto comprado. O encarregado deve pesquisar na lis tagem de cadastro o seu respectivo código de origem.
	- "Numero do Documento". E preenchido com o numero do do cumento que comprove a compra deste produto, podendo ser uma nota de compra ou nota fiscal.
	- "Quantidade". Deve ser preenchido pela quantidade for necida pela nota fiscal ou nota de compra de cada pro duto .
	- "Valor". Deve ser preenchido pelo valor da compra total de cada produto fornecido pela nota fiscal ou nota de compra.
	- "Fornecedor". Deve ser preenchido com o codigo do res pectivo fornecedor, atraves da nota fiscal ou nota de compra.
- OBS: Apos o preenchimento total da ficha sera obrigatorio a so ma de todas as quantidades e valores existentes nesta pa gina. Este total deve ser transportado para os campos ' "Quantidade" e valor do total da pagina.
- FICHA DE AQUISIÇÃO DE MATERIAL

Instrução para preenchimento de cada campo.

- "Numero Geral". Deve ser preenchido em ordem sequencial com o número de requisição do preenchimento diário.
- 0 campo "pagina". Deve ser preenchido com o numero sequencial de cada requisição.
- 0 campo "codigo do setor". Deve ser preenchido apos a verifi cação do nome do setor. Este nome devera constar em um cadastro geral emitido pelo computador contendo o nome e o seu codigo correspondente.
- "Quantidade Requisitada". Deve ter no maximo 5 caracteres, ' sendo preenchido da direita para esquerda.
- "Unidade". O campo tem no maximo 4 caracteres, e deve ser pre enchido da esquerda para direita.
- "Descrição do Produto". Não deve ser por hipótese alguma dife renciar do nome do cadastro, pois isto emplicara no cancela mento da requisição deste produto.
- "Codigo". Deve ser preenchido para verificar se checa a des crição do produto desta ficha, ou seja, se é igual a descri ção do produto do cadastro.
- "Quantidade Fornecida". O máximo deste campo são de 5 caracte res, e deve ser preenchido da direita para a esquerda.

#### OBS:

Quanto do total de pagina, este campo sera preenchido com o somatorio de todas as quantidades requisitadas nesta pagina.

#### - Campos que deverão ser preenchidos pelo setor requisitante.

- Data
- Nome do setor
- Quantidade requisitada
- Unidade
- Descrição do produto
- Requisitante (rubrica)

0 restante dos campos deverão ser preenchidos pelo setor encarregado do faturamento, ou seja, pelo encarregado do almoxa rifado .

Este formulário será feito em tres vias.

- A primeira ficara no almoxarifado
- A segunda devera ser enviada para o computador
- A terceira devera ser devolvida juntamente para o setor requi s i tante .
- FICHA CADASTRO DOS SETORES

Instruções para preenchimento dos campos.

- "folha". Deve ser preenchida em ordem sequencial.

- "Codigo do setor". Consta de 6 caracteres numericos que estão dispostos da seguinte maneira.
	- Os dois primeiros digitos identificam o hospital.
	- Os dois digitos centrais identificam o pavilhão.
	- Os dois ultimos digitos identificam as enfermarias.
- "Nome do Setor". Pode conter no maximo 35 caracteres, dispos tos da esquerda para direita.
- "Verba Anual". Pode ser preenchido com no máximo 9 caracteres numéricos dispostos da direita para esquerda. Caso não exista valor para este campo o mesmo deve ser preenchido com zero.
- "COP". Pode conter os digitos 1, 2 ou 3 dependendo do tipo de operação a ser feita.

#### EXEMPLO:

Para inserir um novo setor o valor desse código deverá ser "1".

Para alterar o nome ou a verba anual, o valor desse codi go devera ser "2".

Para excluir o setor do arquivo o valor desse codigo devera ser "3".

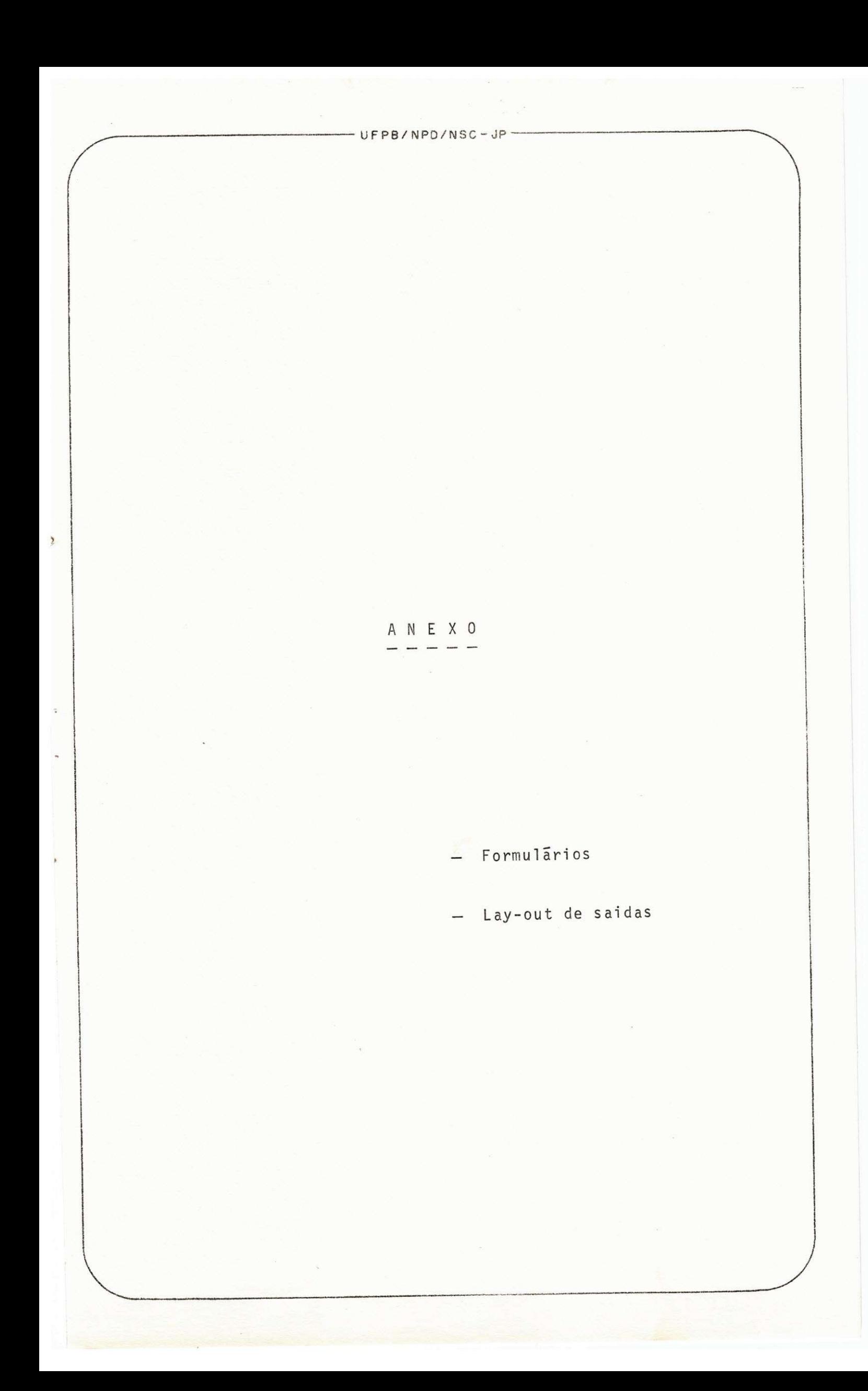

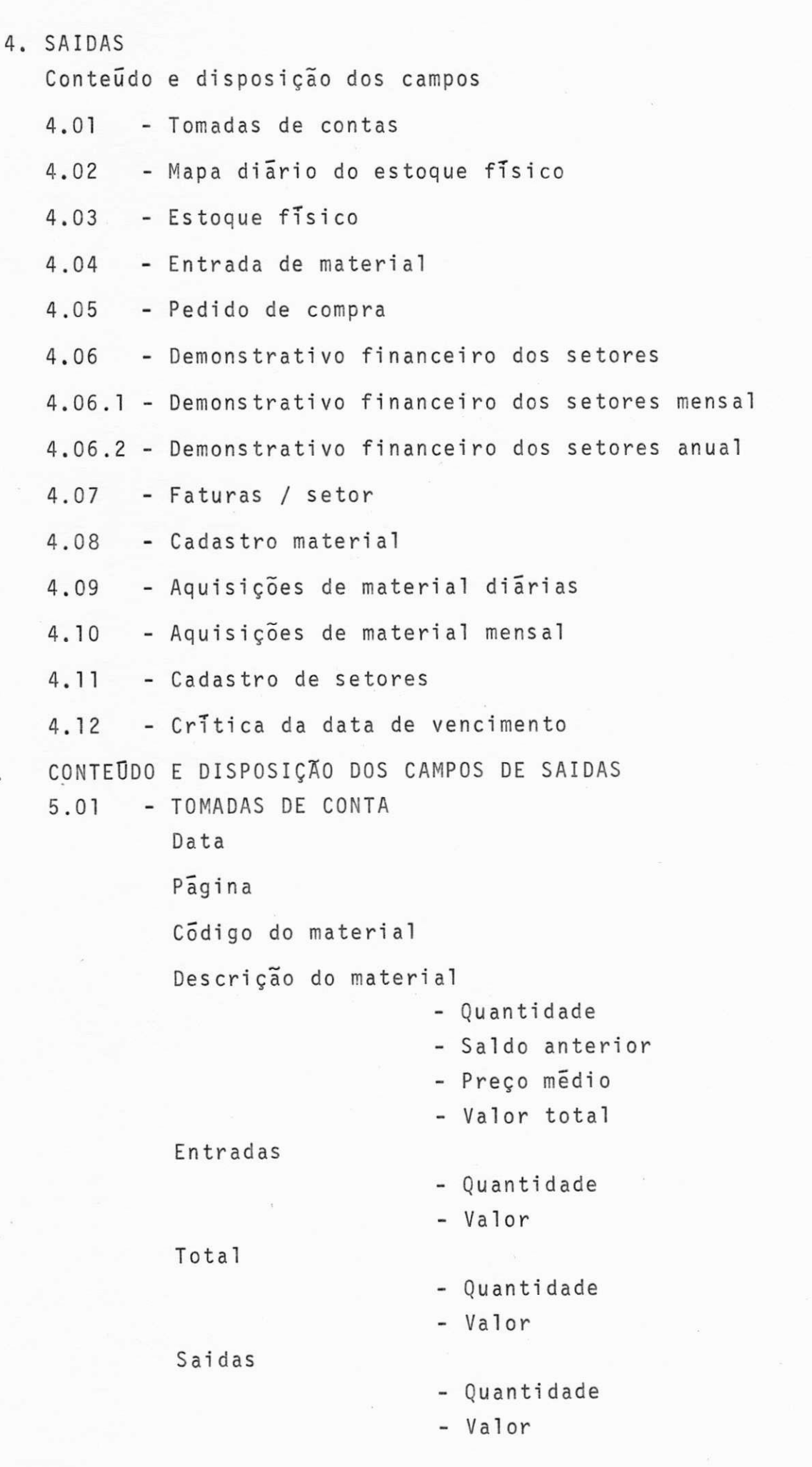

 $5$  .

5.08 - CADASTRO DE MATERIAL Data Pagina Codigo do material Descrição do material Uni dade Estoque minimo Estoque maximo. 5.09 - AQUISIÇÕES DE MATERIAL DO DIA Data Pagina Código do material Descrição do produto Uni dade Quantidade fornecida Valor total Total . 5.10 - AQUISIÇÕES DO MATERIAL DO MĒS Data Pagina Código do material Descrição dos produtos Uni dade Quantidade requisitada Quantidade fornecida. 5.11 - CADASTRO DE SETORES Data Pagina Codigo do setor Nome do setor Verba anual . 5.12 - CRITICA DA DATA DE VENCIMENTO Data Pagina Codigo Descrição do material Uni dade Pratelei ra Data vencimento

#### $UFPB/NPD/NSC-JP$

#### A N E X O . <u>. .</u> . . .

- Formulários

- Lay-out de saidas

- Lay-out dos cartões

- Lay-out da fita

- Lay-out dos discos

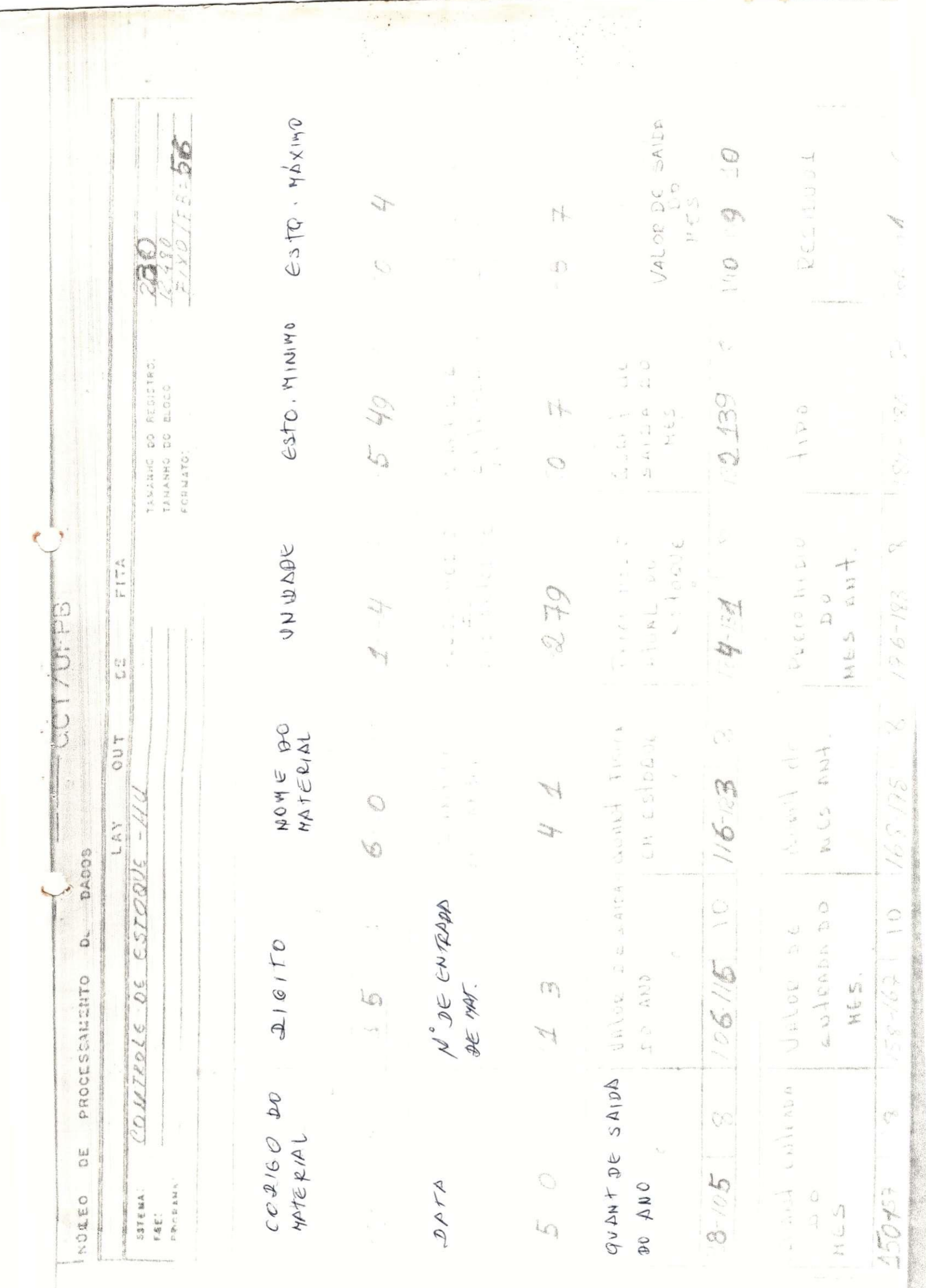

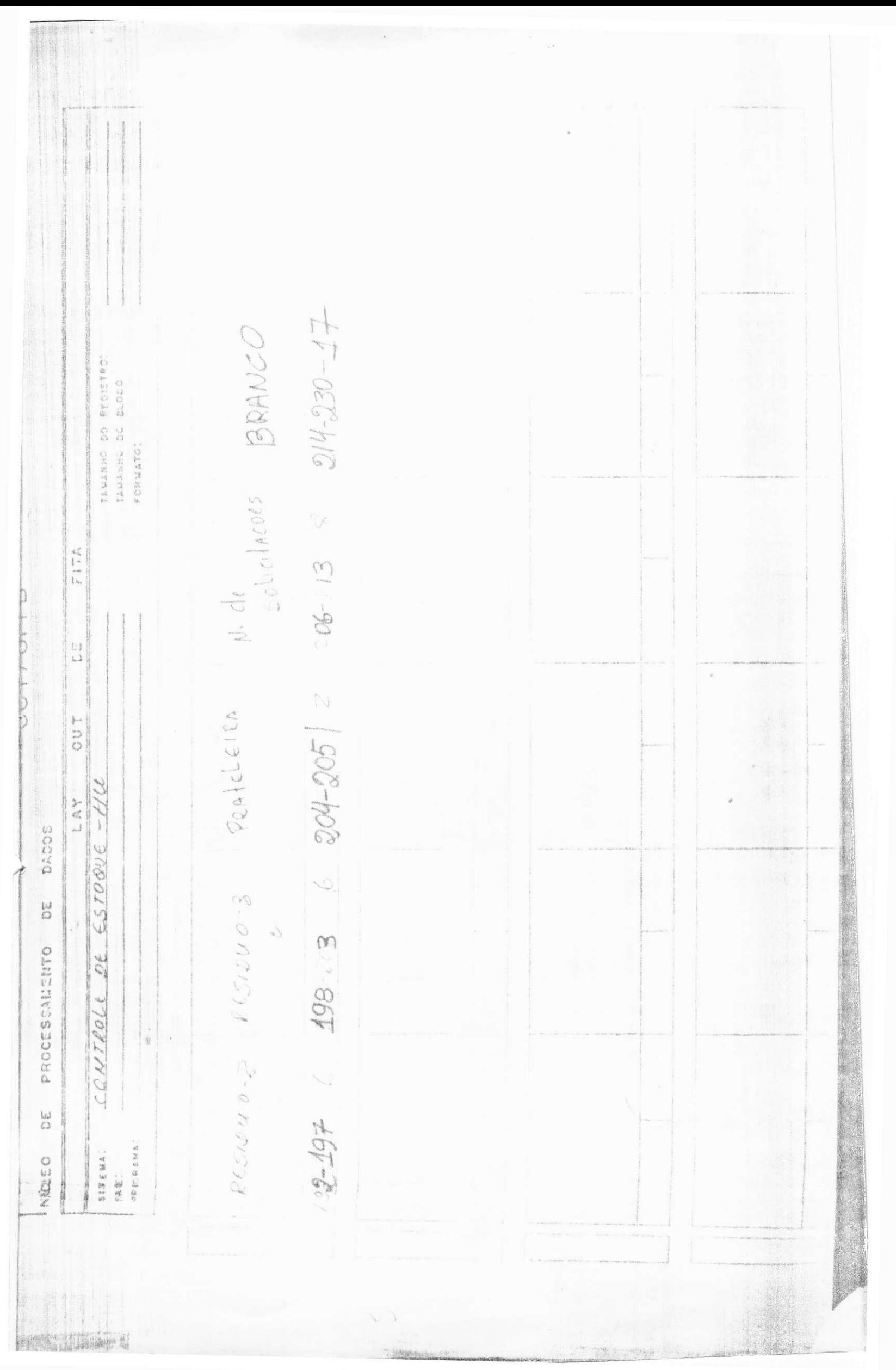

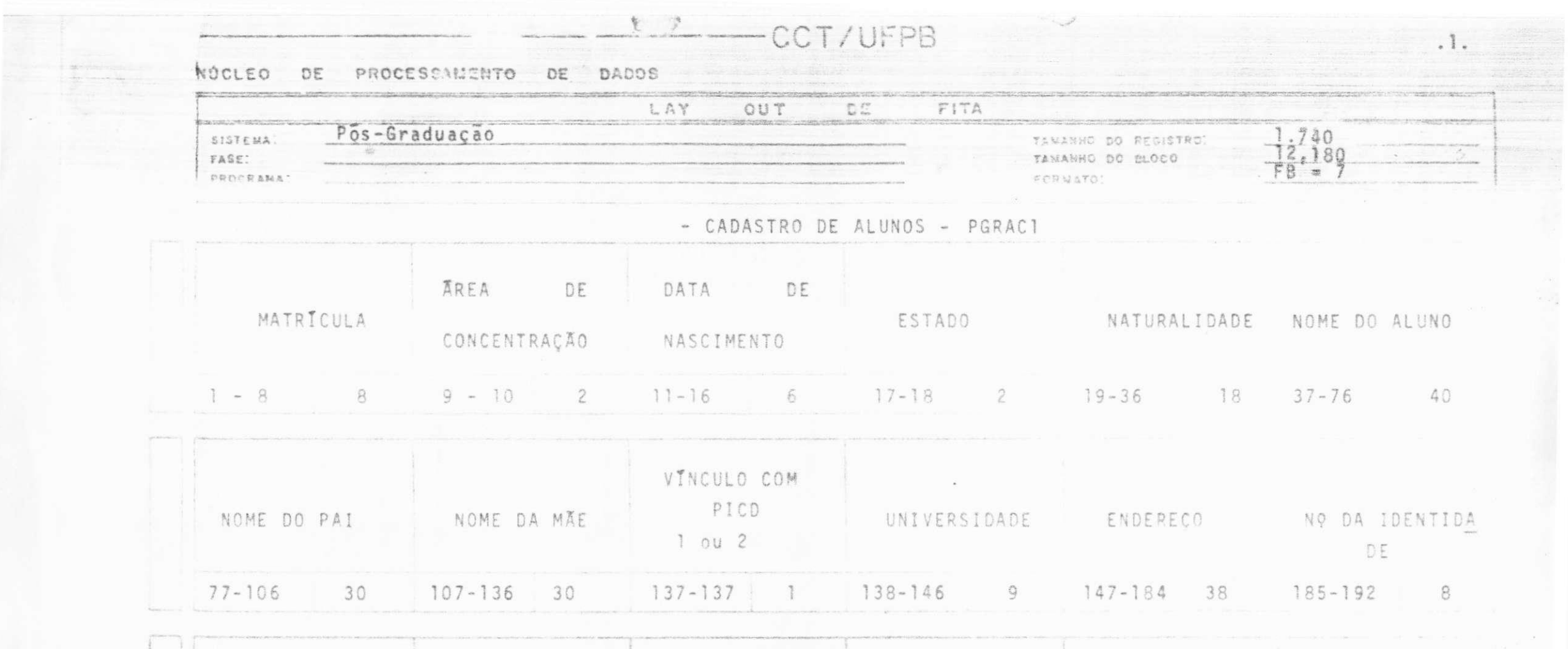

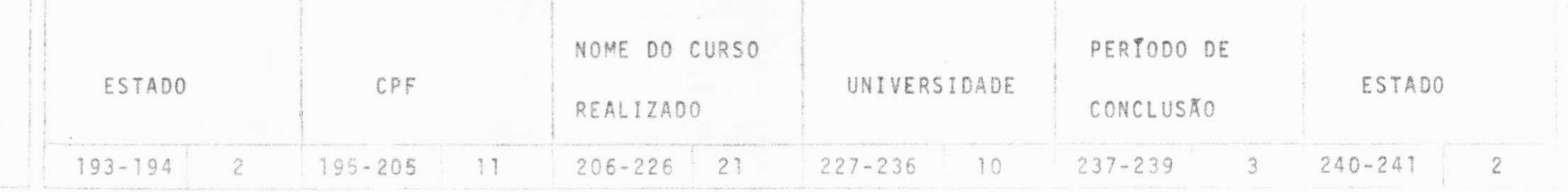

 $\lambda_{\rm 2000}$  .

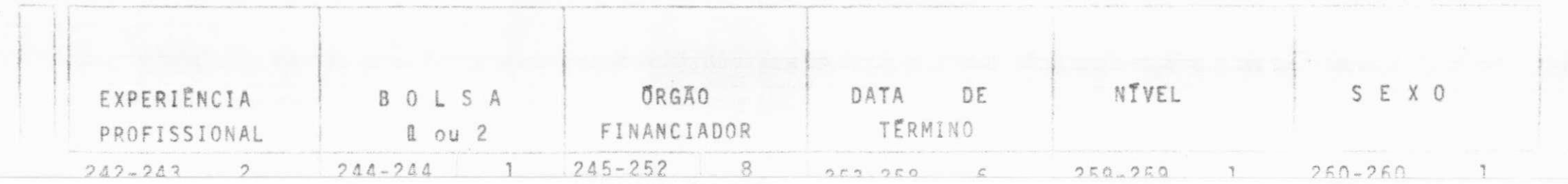

# CCT/UFPB

INÚCLEO DE PROCESSANENTO DE DADOS

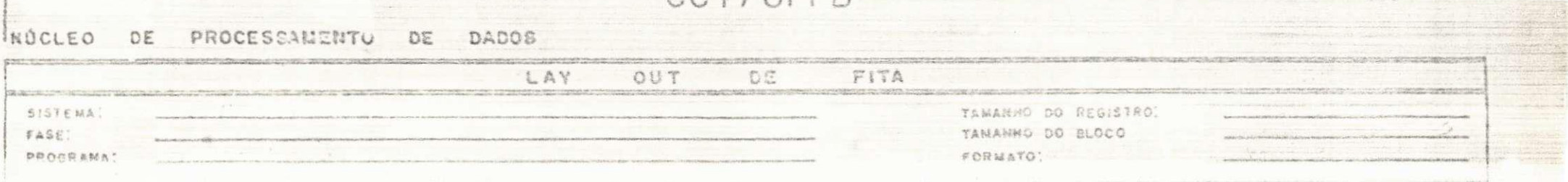

 $\epsilon$  for  $\epsilon$ 

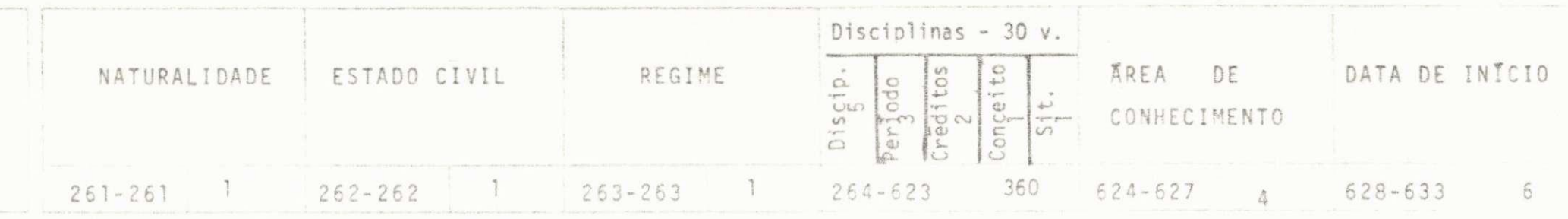

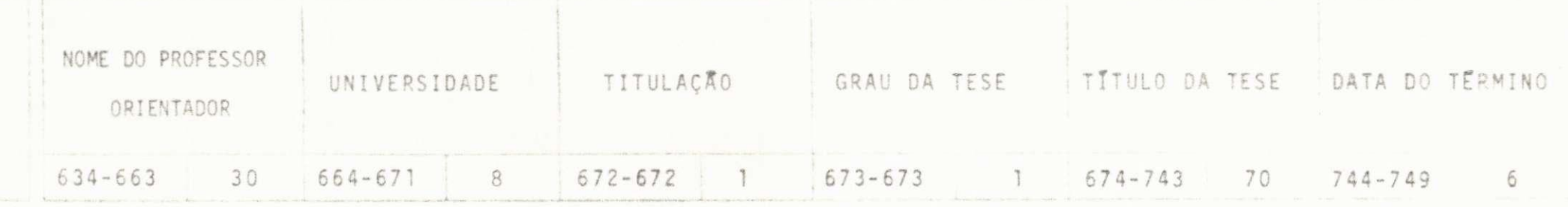

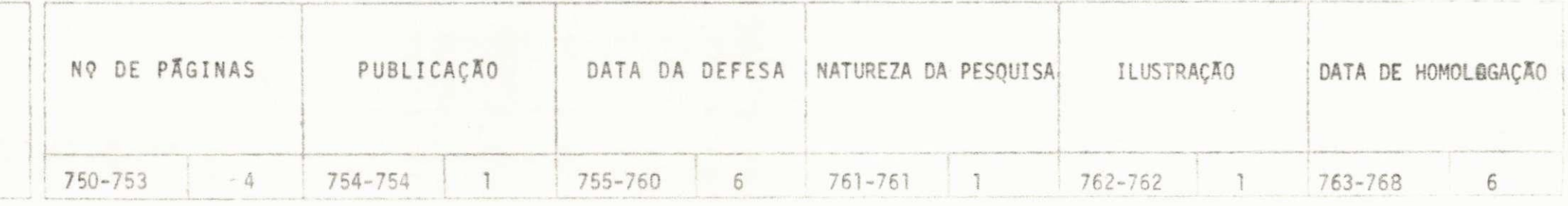

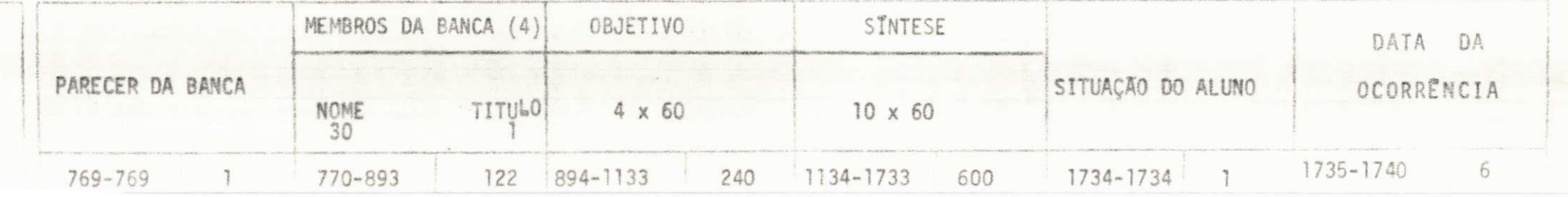

# NUCLEO DE PROCESSAMENTO DE DADOS

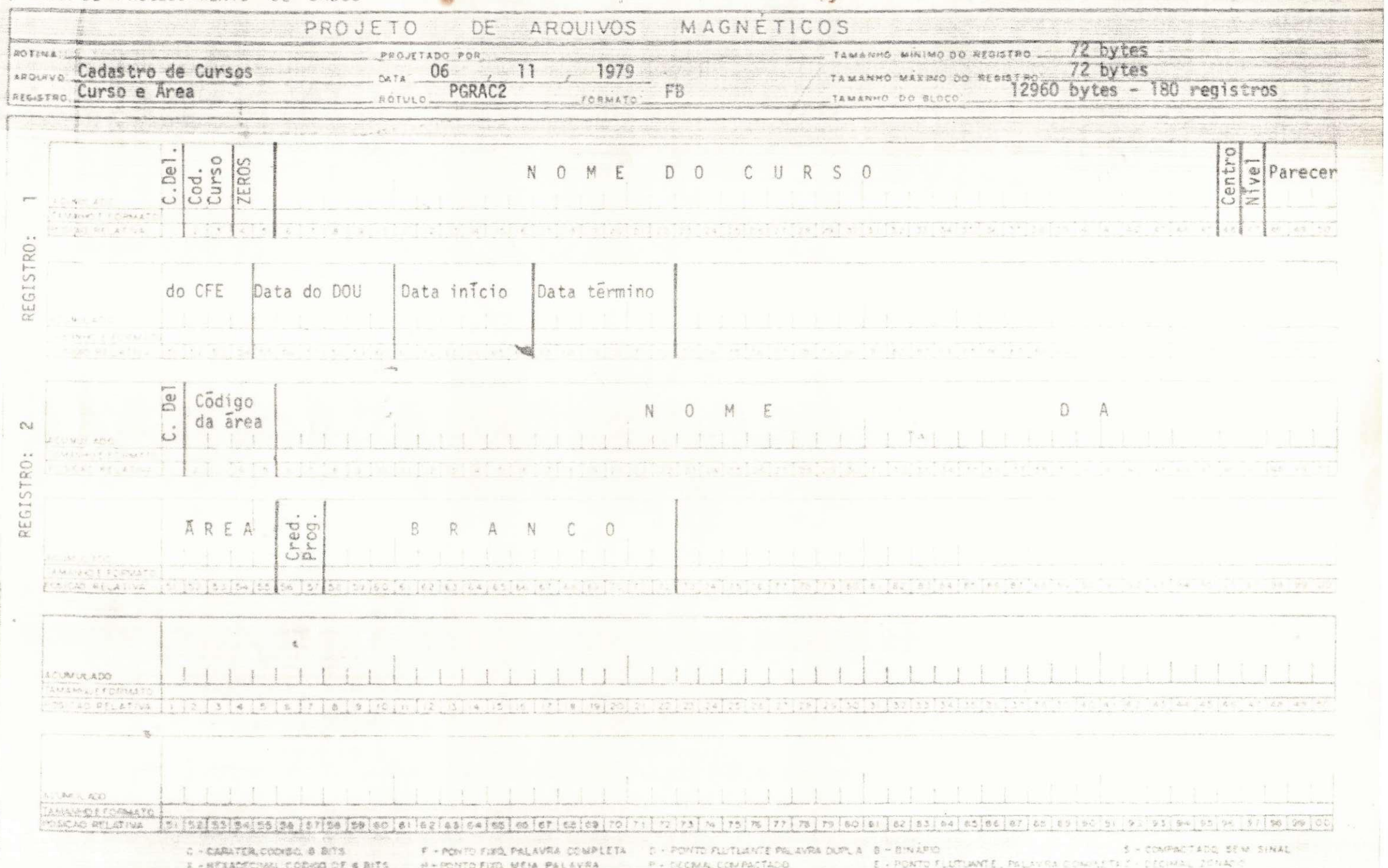

UNIVERSICADE FEDERAL CA PARAIBA SISTEMA - CONTROLE DE MATERIAL HOSPITAL UNIVERSITARIO

 $\sim 120$ 

# Leisinger (1912–1914)<br>Sistema – Contylence Assistant<br>CSPITAL LAIVERSETATIO

#### PEDIDO DECOMPRA

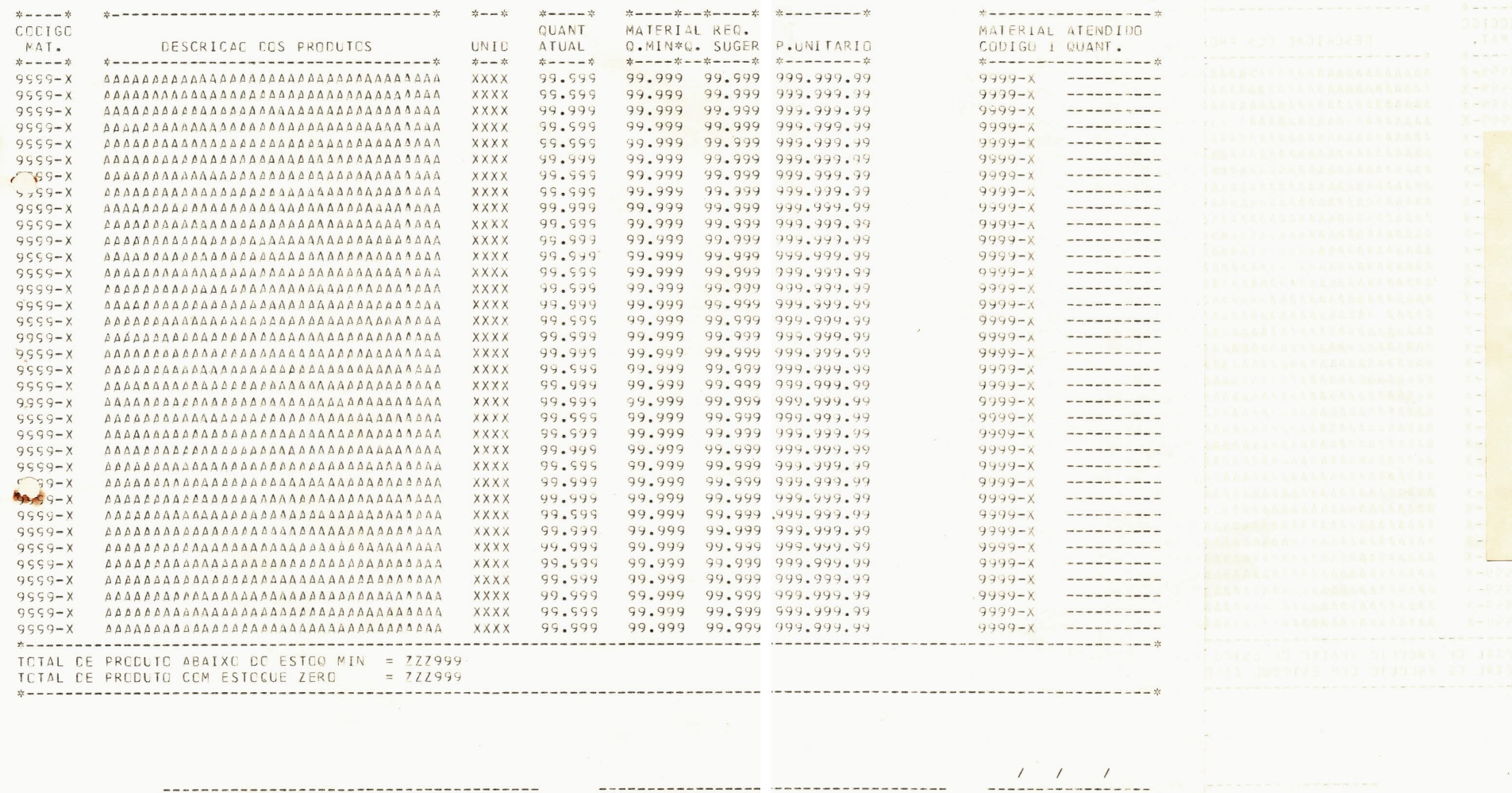

REQUISITANTE CHEFE DOA. MOXARIFADO DATA

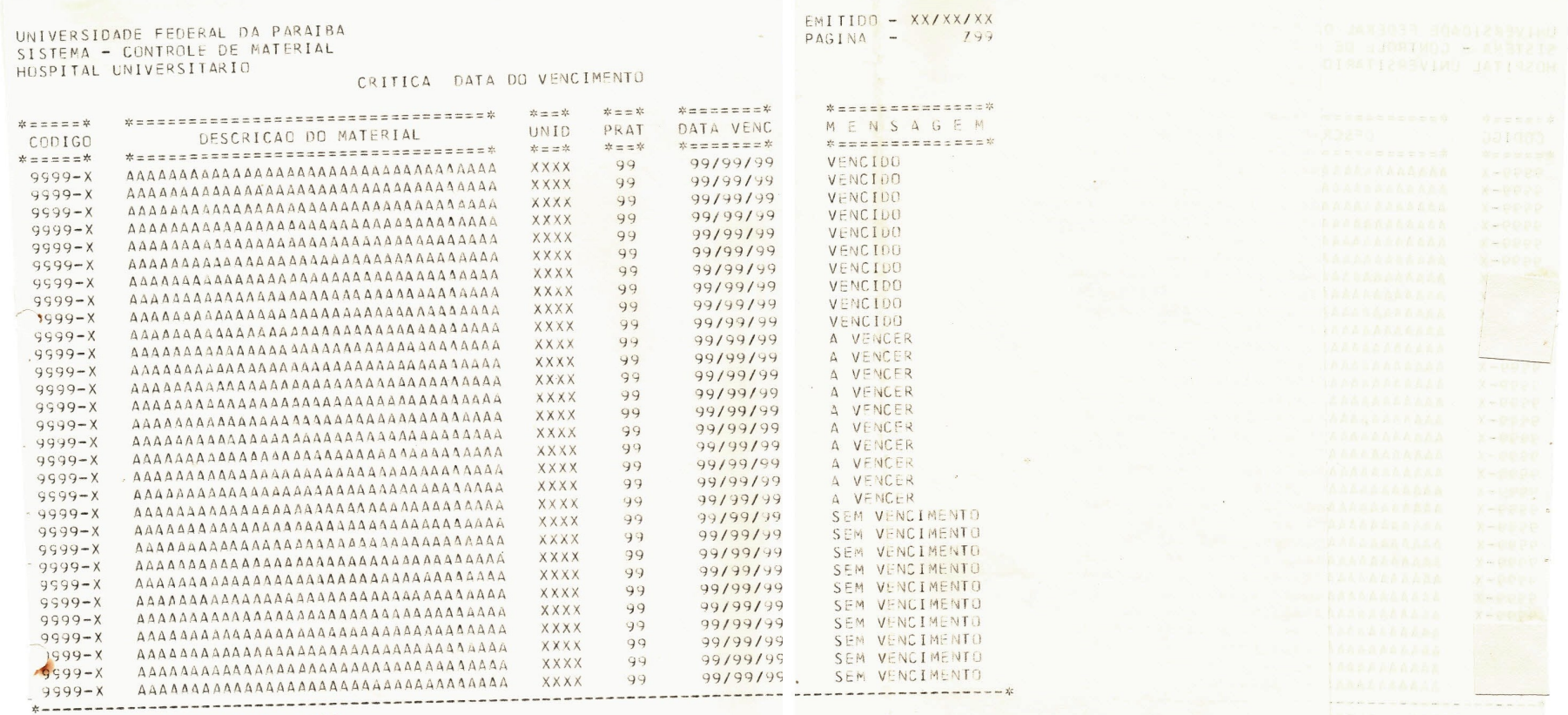

 $\sim$ 

**ITOREY JAIRSTAN .M.**<br>NGV A JAIRSTAN .M.<br>Sity :32 JAIRSTAN .M

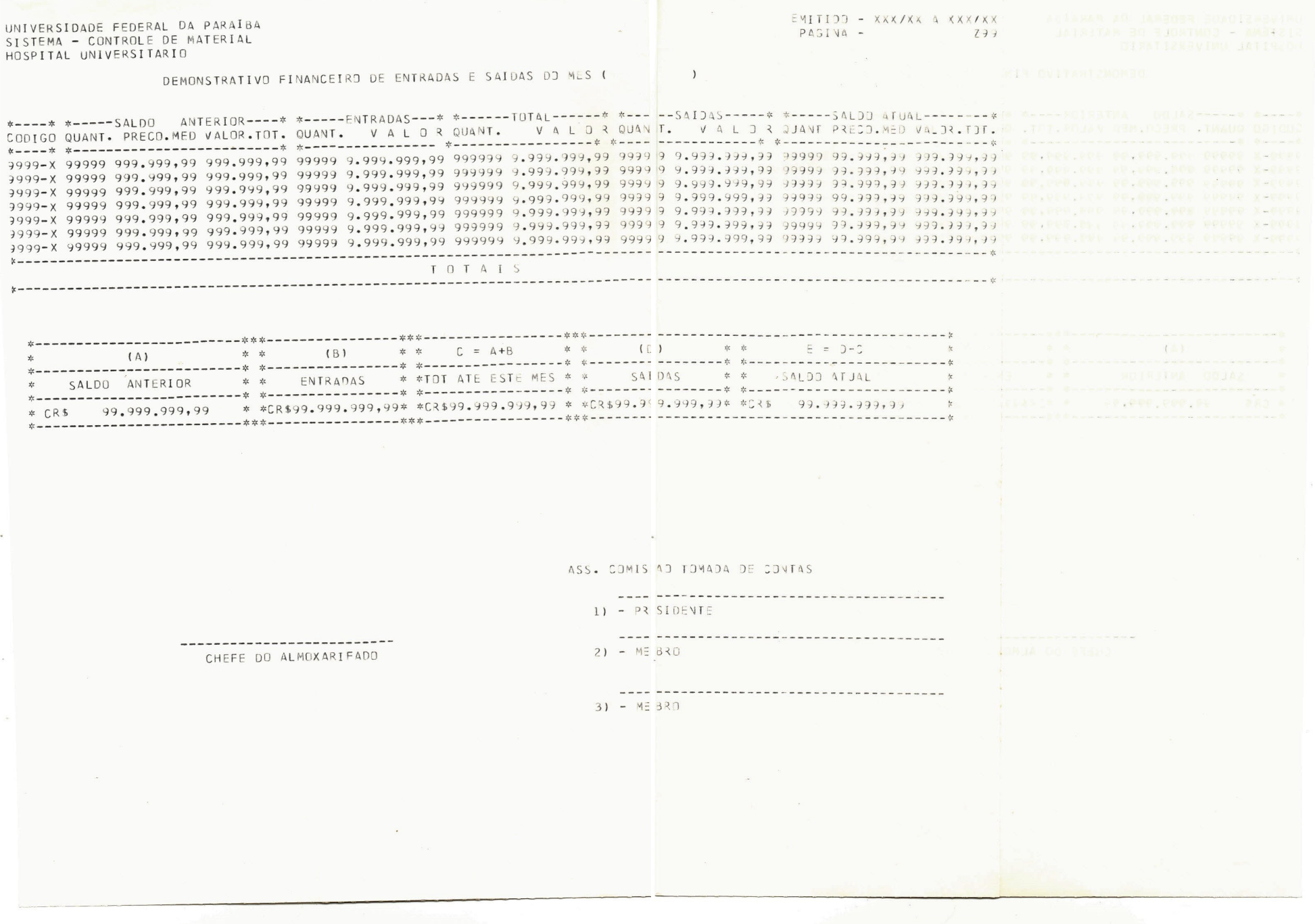

UNIVERSIDADE FEDERAL DA PARAIRA SISTEMA - CONTROLE DE MATERIAL HOSPITAL UNIVERSITARIO

#### EMITIDE - XX/XX/XX  $PAGINA$  - 299

 $\begin{array}{rl} \left\{ \begin{array}{ll} \beta_{1}(\mu,\mu,\nu) & \beta_{2}(\mu,\nu,\nu) \\ \mu_{1}(\mu,\nu,\nu) & \beta_{2}(\mu,\nu,\nu) \end{array} \right. \\ \left. \begin{array}{ll} \alpha_{1}(\mu,\nu,\nu) & \beta_{2}(\mu,\nu,\nu) \\ \alpha_{2}(\mu,\nu,\nu,\nu) & \beta_{2}(\mu,\nu,\nu) \end{array} \right. \\ \left. \begin{array}{ll} \alpha_{1}(\mu,\nu,\nu) & \beta_{2}(\mu,\nu,\nu) \\ \alpha_{2}(\mu,\nu,\nu,\nu) & \beta_{2}(\mu,\nu,\nu) \end{array} \right$ 

arparanapa tradahina

**Participate** 

 $\alpha \rightarrow 0$  (  $\zeta$ 

 $\mu \rightarrow \mu^0 \pi^0$  , and

#### AQUISICOES DE MATERIAL DIARIO

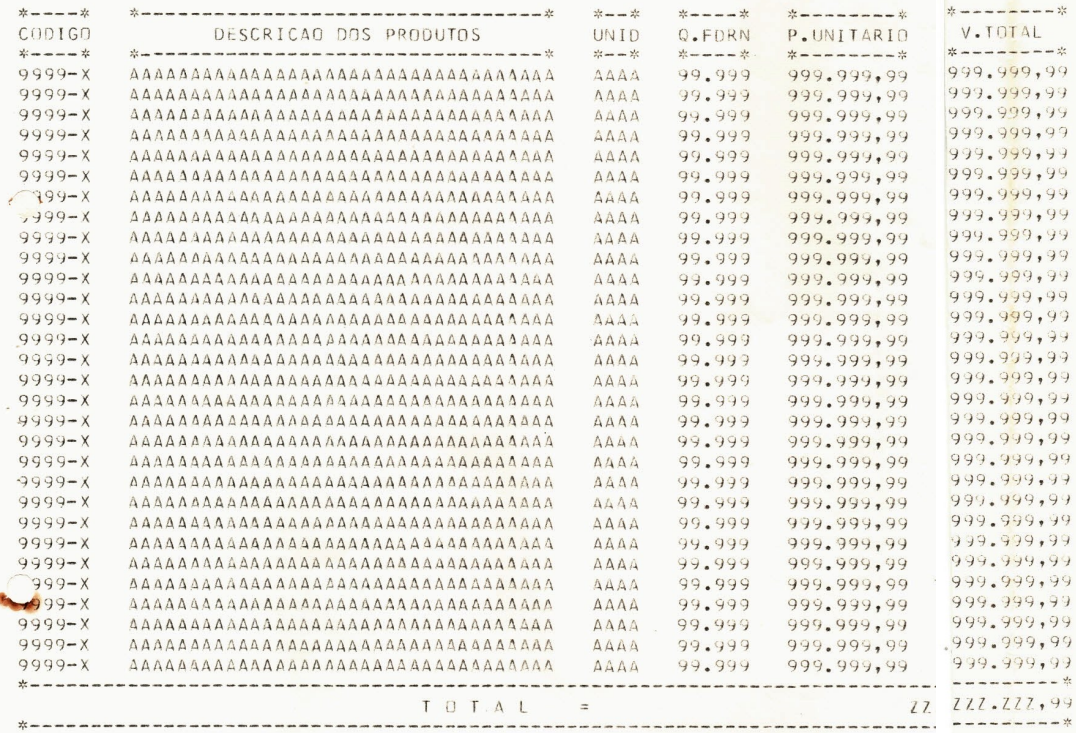

 $\sim$ 

 $\Delta \omega$ 

UNIVERSIDADE FEDERAL DA PARA A NÚCLEO DE PROCESSAMENTO DE DADOS

CARTÃO - LAYOUT

SISTEMA COR ROLE DE MATERIAL H.U. ANALISTA FRANCISCO BARROS DE ASSIS DATA **FOLHA** DE

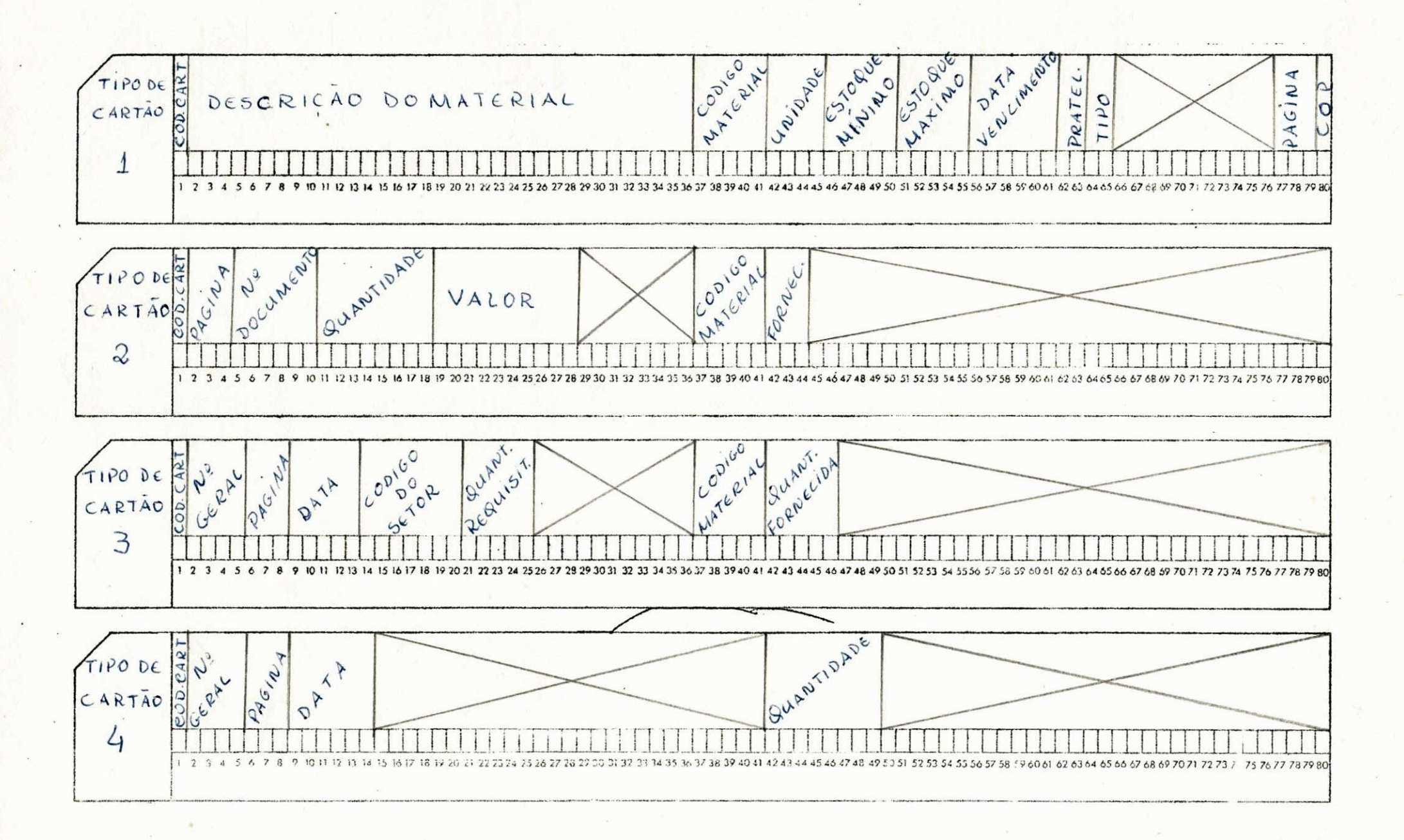

UNIVERSIDADE FEDERAL DA PARA A NÚCLEO DE PROCESSAMENTO DE DADOS

SISTEMA CON ROLE DE MATERIAL H.U. ANALISTA FRANCISCO BARROS DE ASSIS **DATA** FOLHA  $\sqrt{1}$  $\frac{1}{2} \left( \frac{1}{2} \right) \left( \frac{1}{2} \right) \left( \frac$ DE

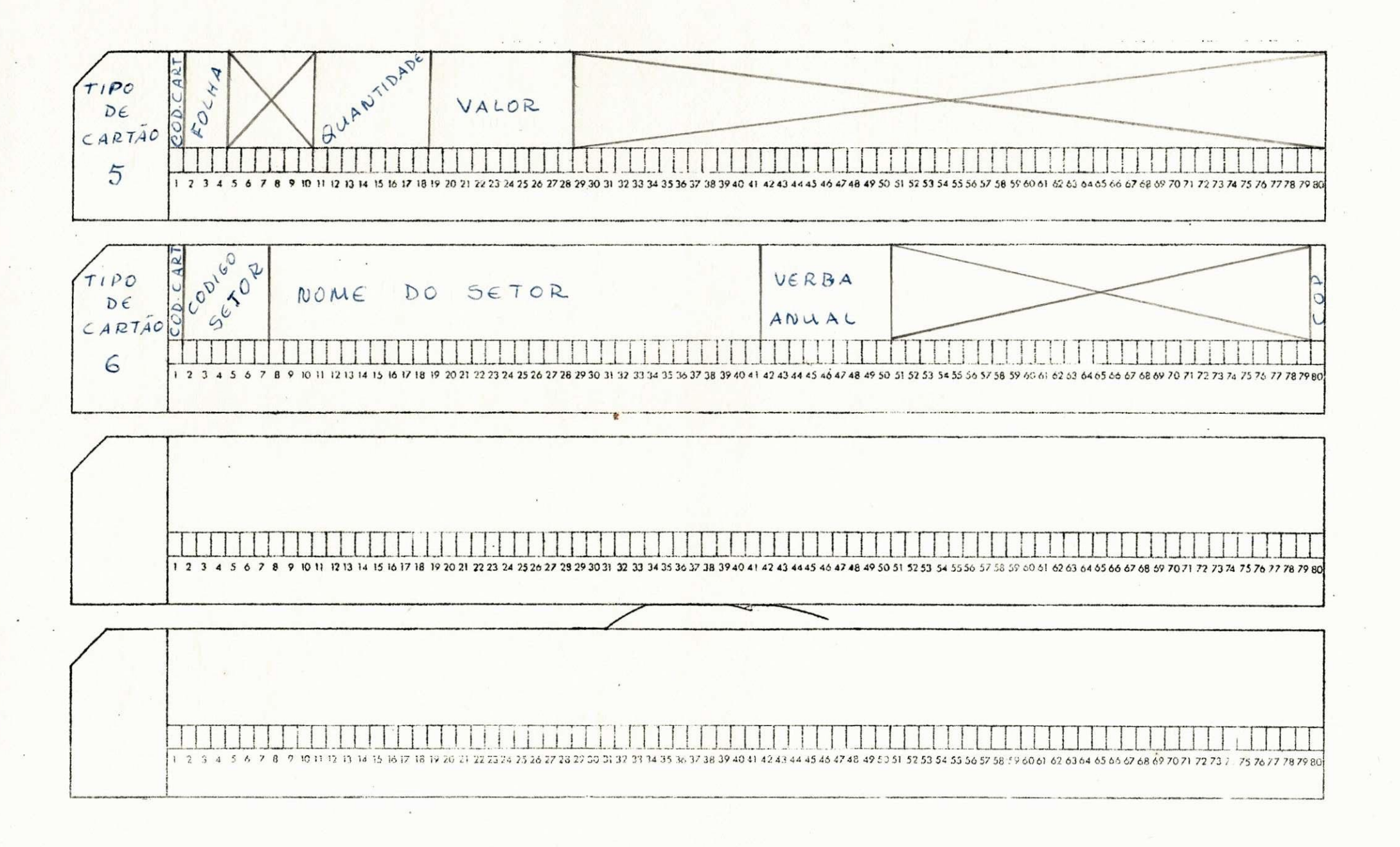

CARTÃO - LAYOUT

ERE SALE

 $\mathcal{L}(\mathfrak{m})$ 

 $\overline{\cdot}$ :

 $\overline{\cdot}$ 

 $\label{eq:4} \frac{1}{\sqrt{2}}\sum_{i=1}^n\frac{1}{\sqrt{2}}\sum_{i=1}^n\frac{1}{\sqrt{2}}\sum_{i=1}^n\frac{1}{\sqrt{2}}\sum_{i=1}^n\frac{1}{\sqrt{2}}\sum_{i=1}^n\frac{1}{\sqrt{2}}\sum_{i=1}^n\frac{1}{\sqrt{2}}\sum_{i=1}^n\frac{1}{\sqrt{2}}\sum_{i=1}^n\frac{1}{\sqrt{2}}\sum_{i=1}^n\frac{1}{\sqrt{2}}\sum_{i=1}^n\frac{1}{\sqrt{2}}\sum_{i=1}^n\frac{1$ 

 $\frac{1}{k}$  .  $\frac{1}{k}$ 

# DEFINIQAO DOS PROGRAMAS NOS SEUS DEVIDOS SISTEMAS

UFPB/NPD/NSC-JP-

 $\mathcal{R}$ 

## SISTEMA - CONTROLE DE MATERIAL DO HOSPITAL UNIVERSITARIO

# ANALISTA - FRANCISCO BARROS DE ASSIS

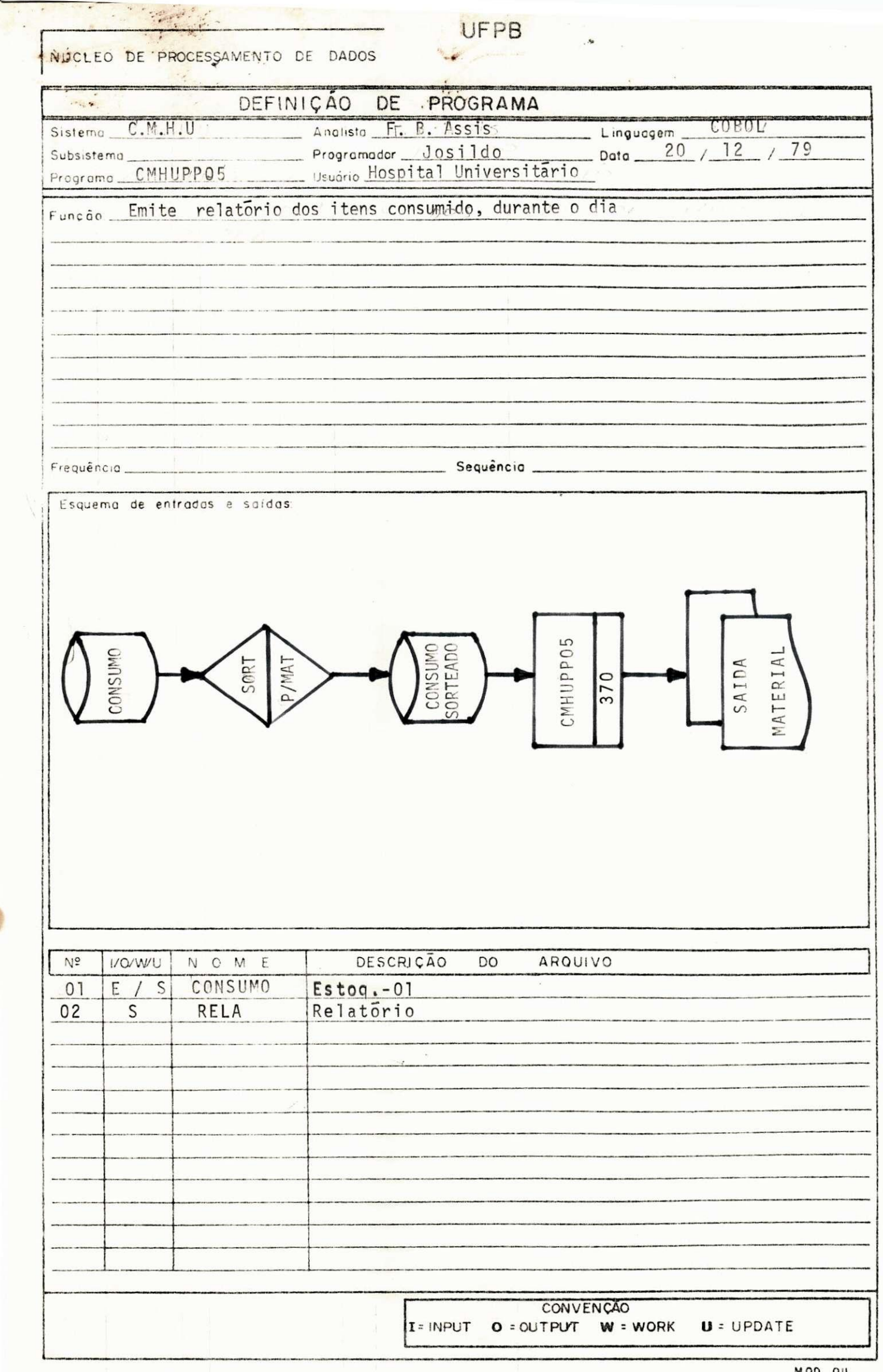

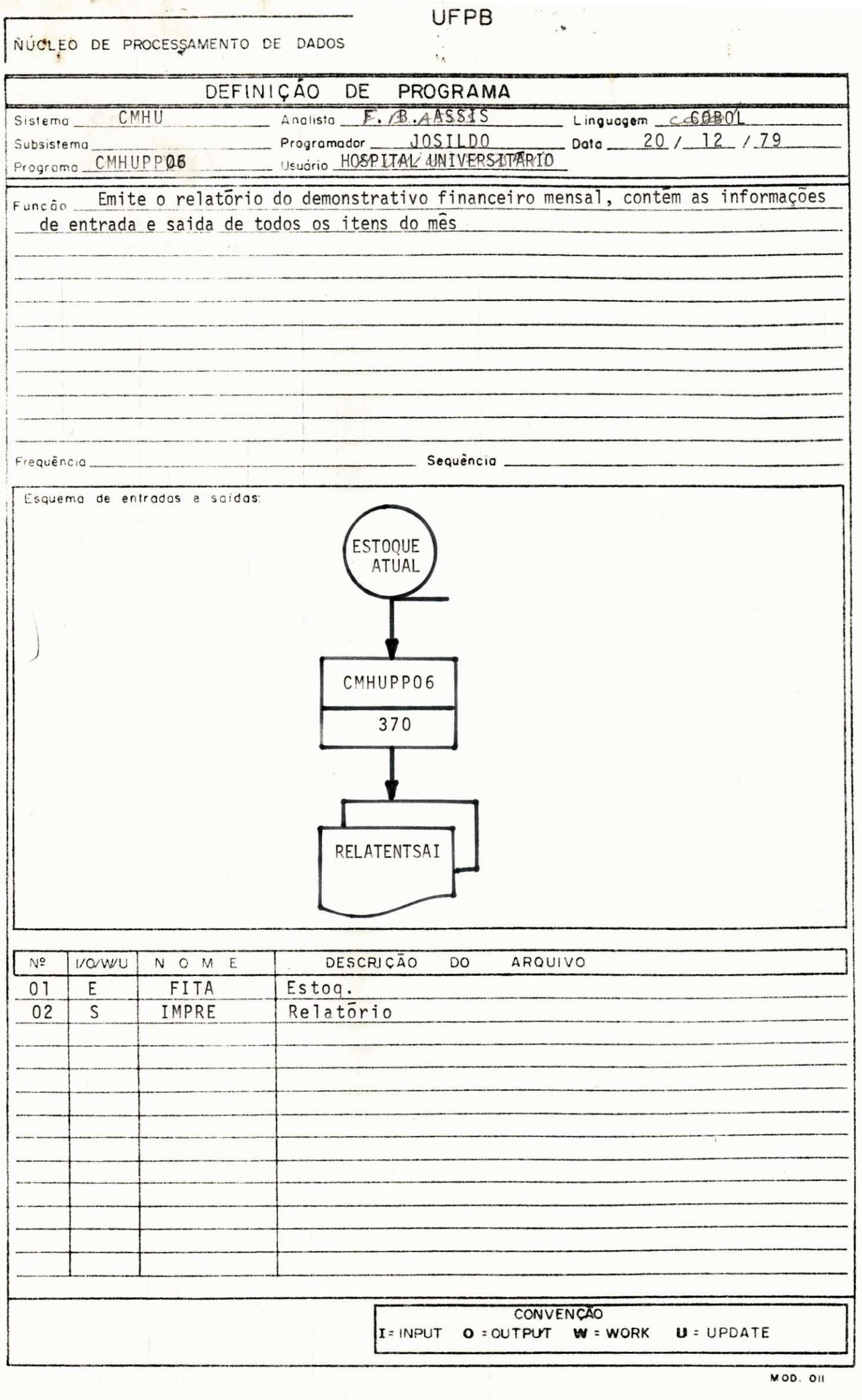

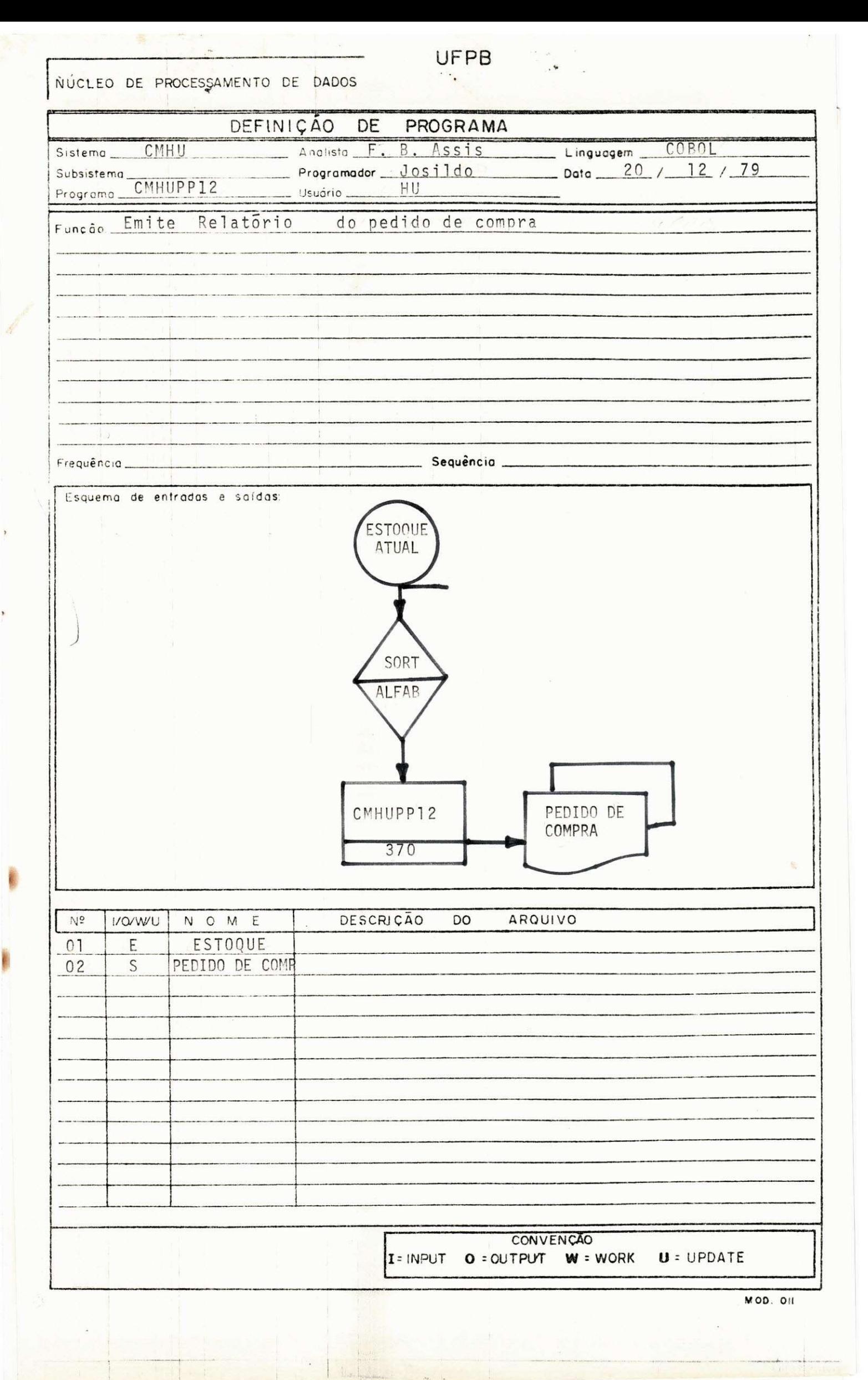

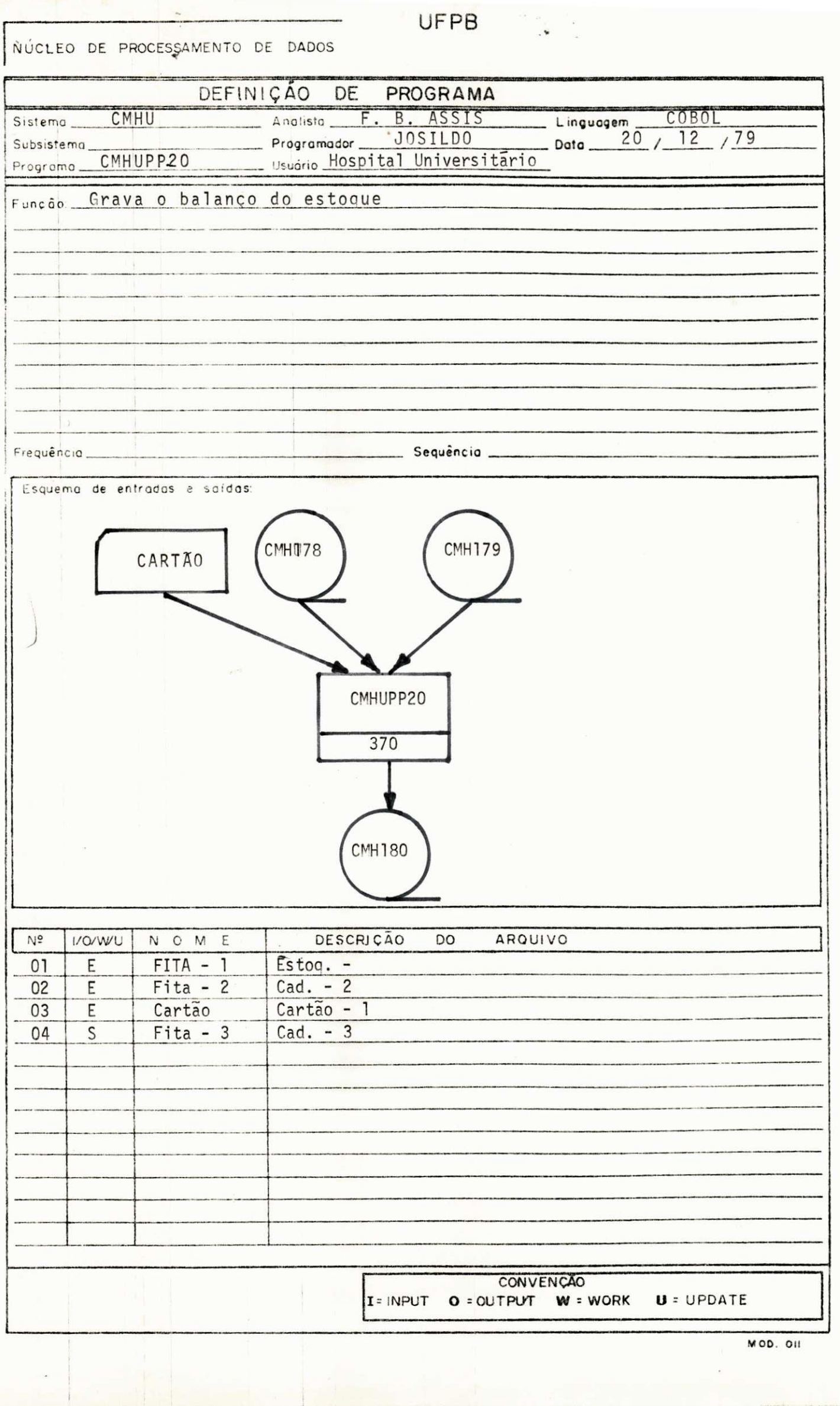

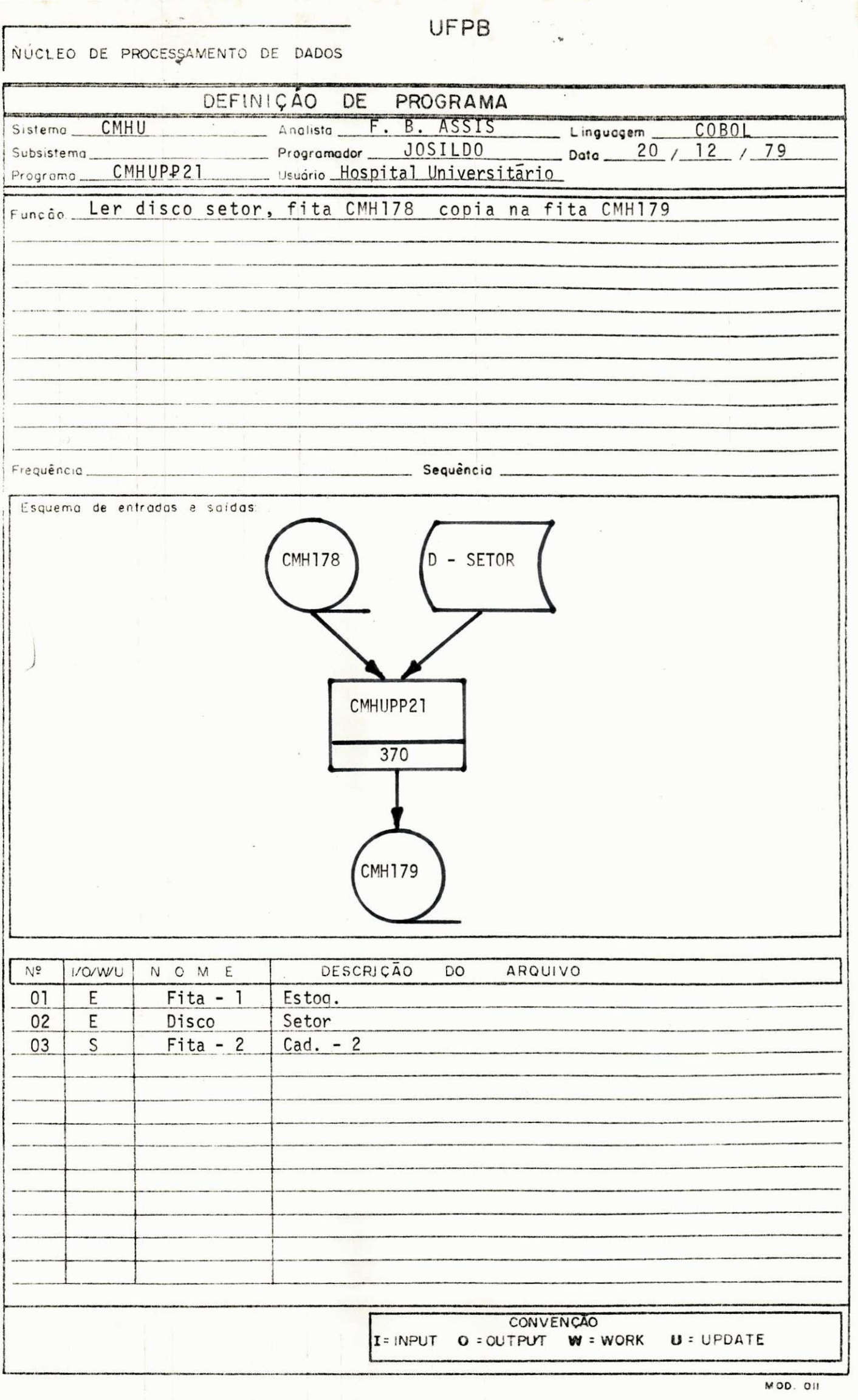

 $\cdot$ 

SISTEMA - POS-GRADUAÇÃO

UFPB/NPD/NSC-JP

ANALISTA - HERMES PESSOA FILHO

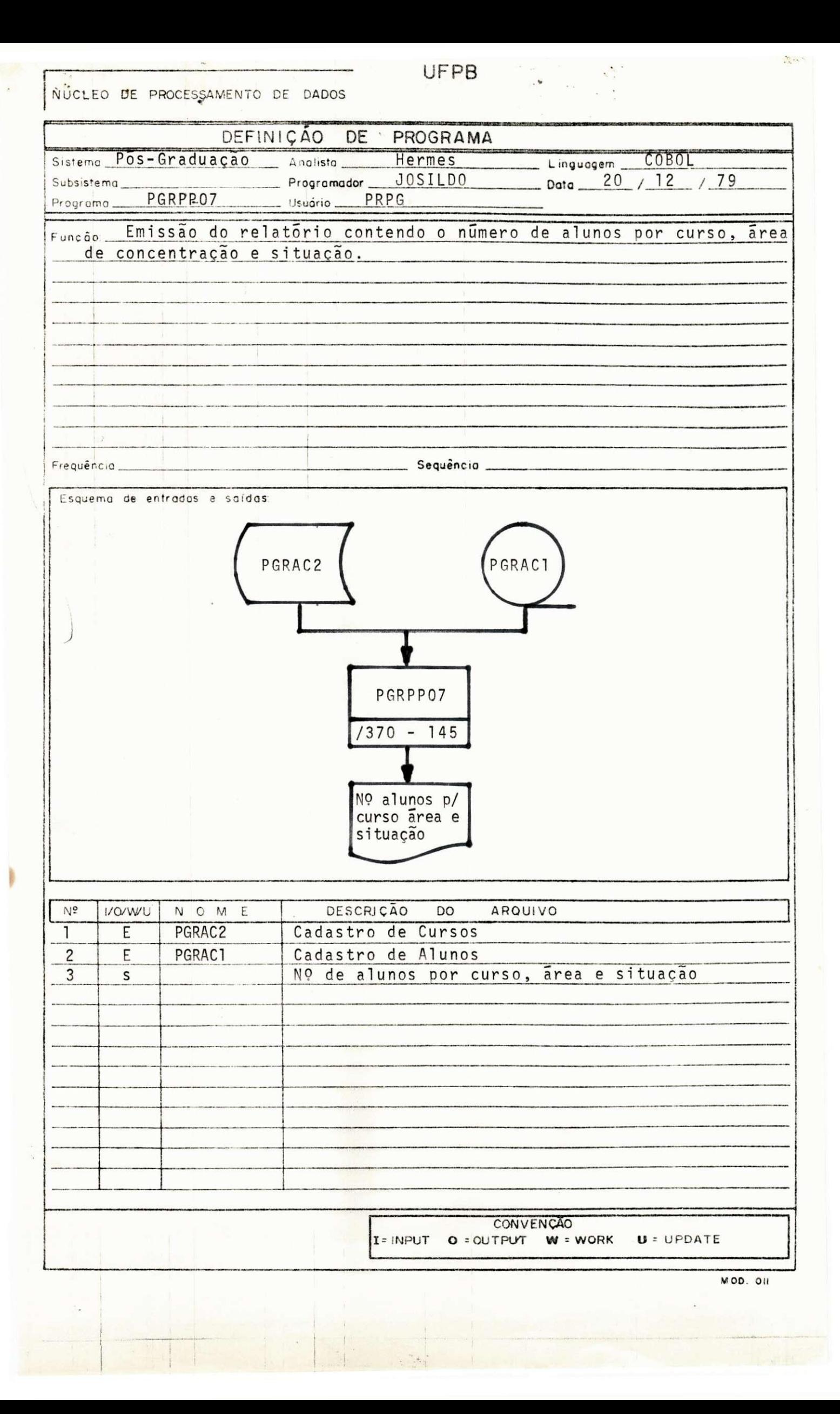

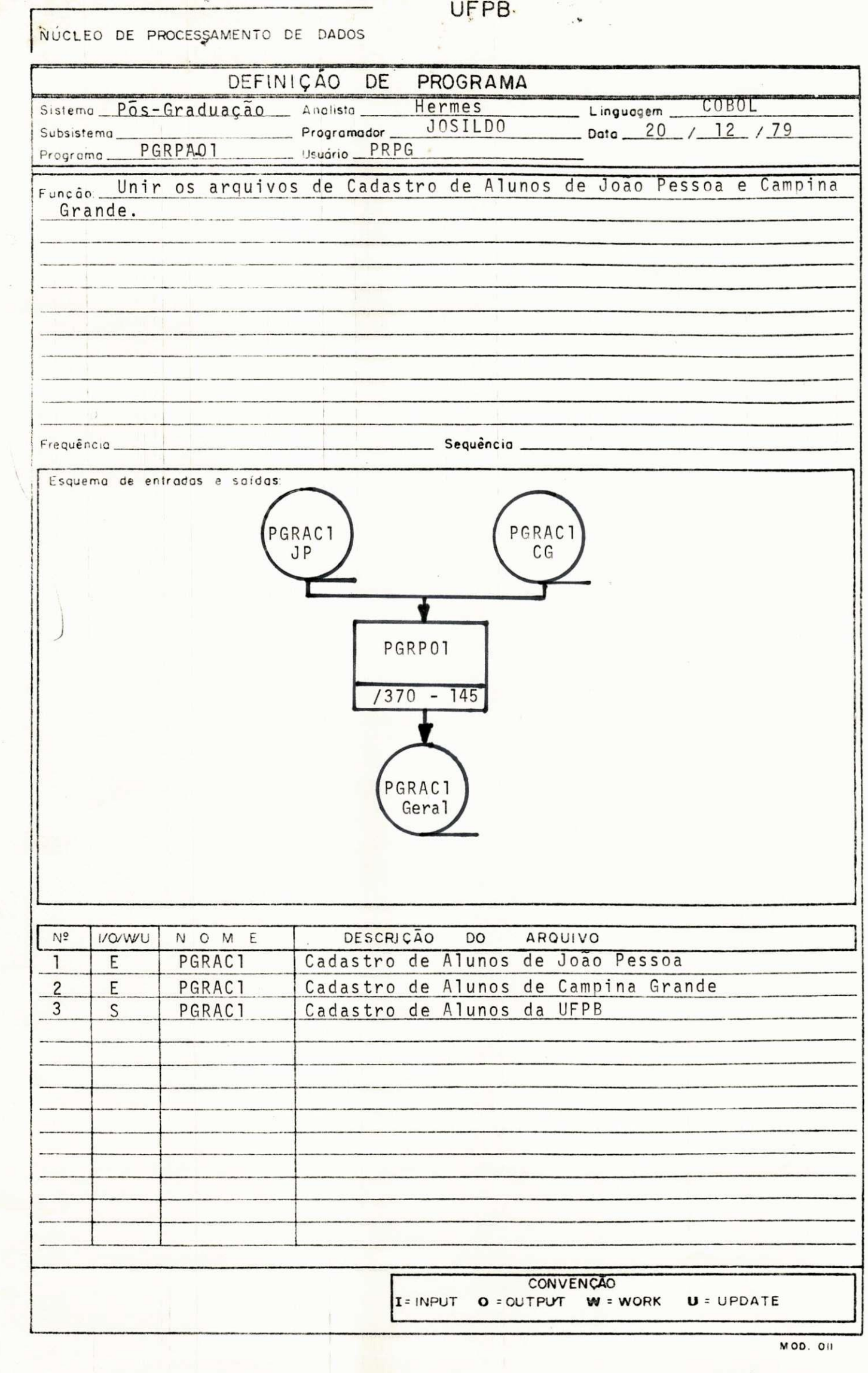

When the Contract of the Contract of the Contract of the Contract of

line.

#### UFPB/NPD/NSC-JP-

 $\mathbf{r}$  .

## SISTEMA - CORREQAO DO VESTIBULAR REGIONAL PERlODO - 1980

#### ANALISTA - WALTER LOCIO BARBOSA

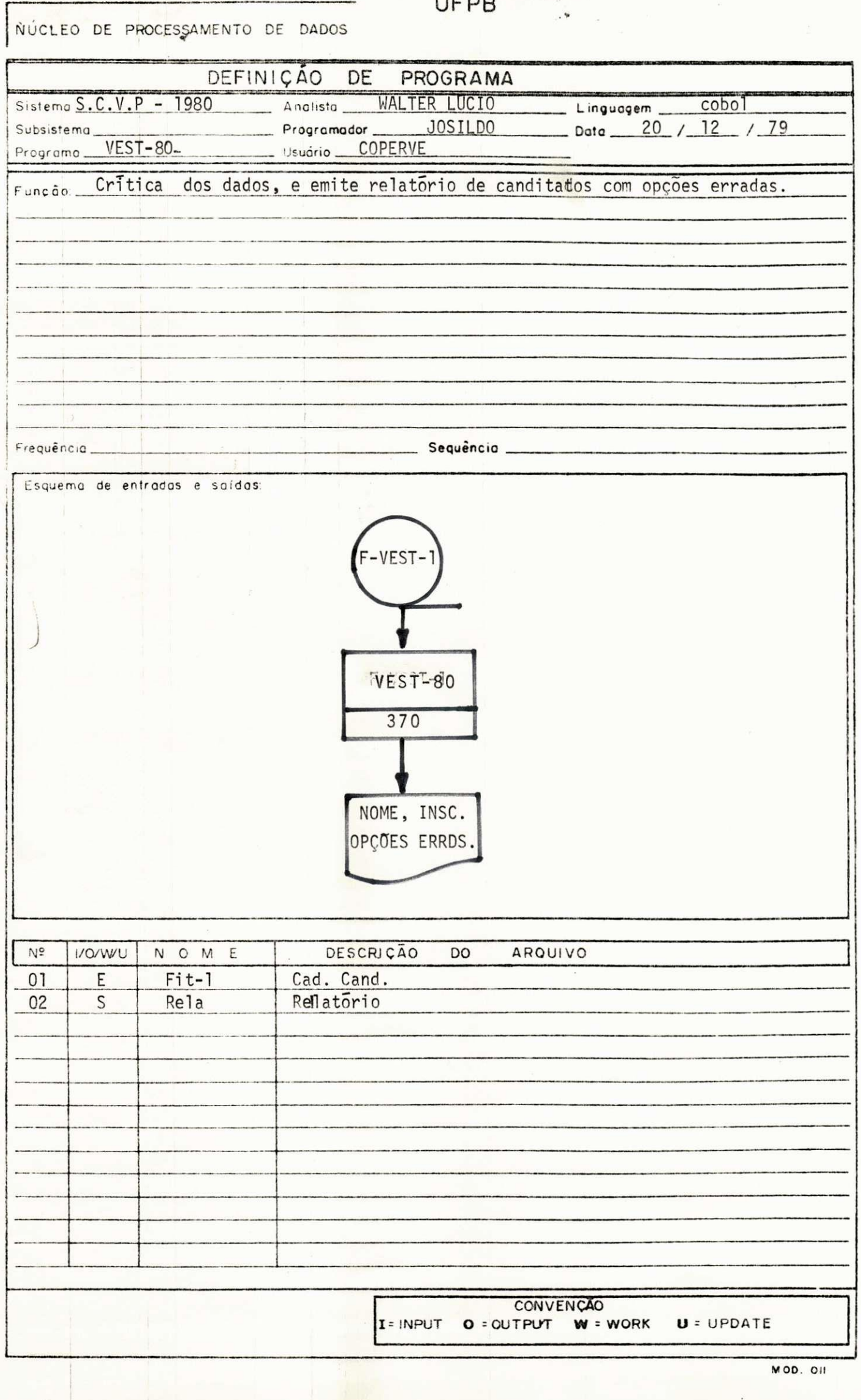

try en

UFPB/NPD/NSC-JP-

e serie en<br>S

### SISTEMA - CONTROLE ACADEMICO

### ANALISTA - ROBERTO DE ALMEIDA BATISTA RAMOS

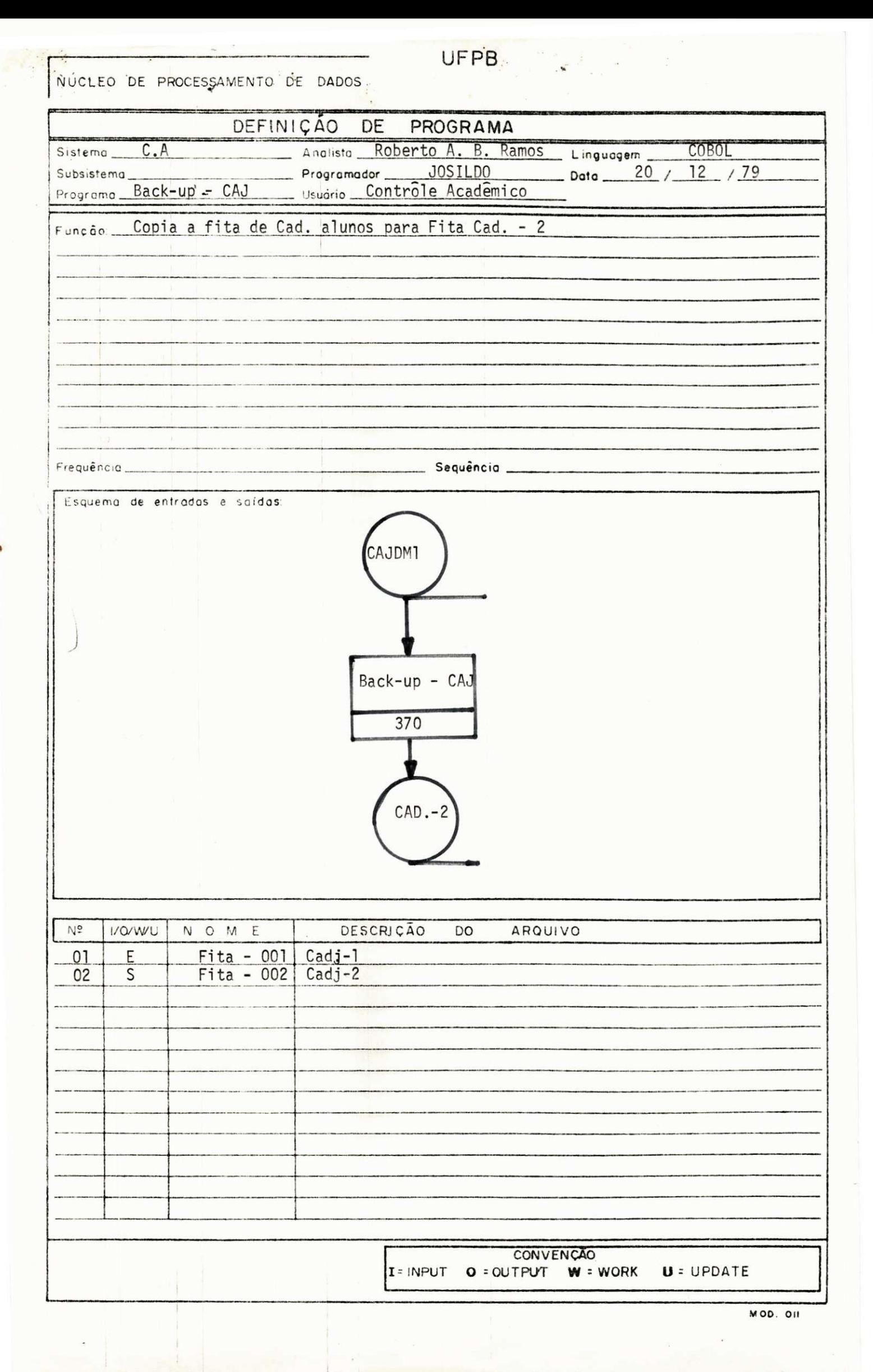

UFPB/NPD/NSC-JP

0 presente trabalho e um resumo do estagio realizado no Nu cleo Setorial de Computação da Universidade Federal da Paraíba.

Tendo como finalidade o treinamento prático e comprimento da carga horária de estágio que a estrutura do curso de Formação de Tecnologo em Processamento de Dados requer.

Atraves de etapas, o aluno estagiario tera uma maior inte gração com o meio profissional, pois o mesmo estará apto para o trabalho apos o referido estágio prático.

Iniciando por cada setor que compõe a organização do NSC-JP, o aluno terá uma visão real dos objetivos e participará com ati vidade nas funções dos setores basicos.

Após a integração, o mesmo terá capacidade para elaborar sistemas e projeta-los em maquinas para obtenção das necessidades surgidas .

Este trabalho é um apurado de um período de ambientação e desenvolvimento que tive nos poucos meses de atuação neste Nuc l eo.

Vi um pouco de cada setor e senti as necessidades de cada função que o compõe.

Finalizo agradecendo em especial a Hermes Pessoa Filho Co ordenador deste Nucleo, Francisco Barros de Assis e todos aqueles que colaboraram para que o objetivo do estagio fosse alcangado.

JOSILDO RANGEL DE PONTES P/Fermands A. Undring HERMES PESSOA FILHO